Ana Nieto Churruca Lasse Rouhiainen

# **LA WEB DE EMPRESA 2.0**

**Guía práctica para atraer visitas y conseguir clientes**

Creación de una web de empresa 2.0 paso a paso

Contenidos para convencer

Usabilidad y diseño de webs

Las ocho páginas clave de una web de empresa

Plan de marketing 2.0

Posicionamiento en Google

Video Marketing y YouTube

Marketing en redes sociales y blogs

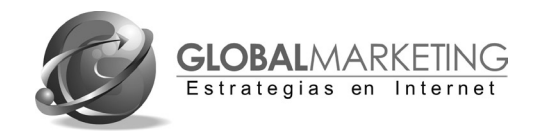

www.webempresa20.com

#### **LA WEB DE EMPRESA 2.0**

#### **Guía práctica para atraer visitas y conseguir clientes**

No está permitida la reproducción total o parcial de este libro, ni su tratamiento informático, ni la transmisión de ninguna forma o por cualquier medio, ya sea electrónico, mecánico, por fotocopia, u otros métodos o soportes, si el permiso previo y por escrito de los titulares del copyright. La infracción de los mencionados derechos puede ser constitutiva de delito contra la propiedad intelectual (arts. 270 y sgts. del Código Penal)

Global Marketing Strategies, S.L., 2010 C/ Castelló, 46. 28001 Madrid Tel.: 91-5782667 Fax.: 91-5759009 www.globalmarketing.es I.S.B:N: 978-84-92570-78-2 Depósito legal: M-Composición, maquetación y fotografía: Chema Méndez Diseño de portada: Moisés Andrade Imágenes "hombrecillo naranja"-The Orange Factor: Leo Blanchette Impreso en España por Ulzama Digital

A Gari, por acompañarme cada día con tu sentido del humor y tu gran sonrisa y a Sandra, Jorge y Alba por llenarme la vida de color y de algunos descubrimientos digitales, como el manejo de las utilidades del Tuenti (Sandra), los videojuegos para iPhone (Jorge) y los vídeos en YouTube de Hannah Montana y Selena Gómez (Alba).

#### **Ana Nieto Churruca**

A Sandra, que me ofrece su amor y apoyo incondicional cada día de mi vida, gracias por ayudarme siempre en todo aquello que he necesitado. Tú has estado presente desde el comienzo de mi carrera y has contribuido en gran medida a la consecución de este proyecto. Este libro no hubiera sido posible sin ti.

Para mis padres, Anja y Juhani, por servirme de ejemplo e inspiración para ser la persona que soy hoy, gracias por darme la inquietud por aprender constantemente, por conocer diferentes países y aprender idiomas, todo ello ha contribuido de un modo u otro, a poner su granito de arena en este proyecto.

A mis grandes amigos: Joantxo Llantada, mi agradecimiento por animarme a dar los primeros pasos en el sector de las pymes en España. Y a Jaume Pons que me alentó a impartir mis primeras conferencias por varias ciudades españolas. Gracias a los dos por estar siempre presentes.

**Lasse Rouhiainen**

# Índice de contenidos

### Creación de una web de empresa paso a paso

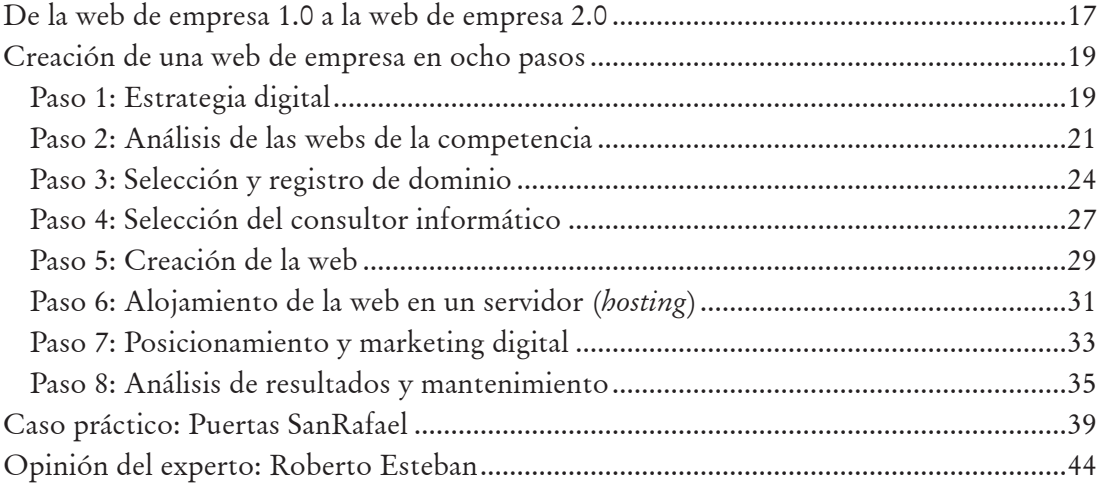

# Contenidos para convencer

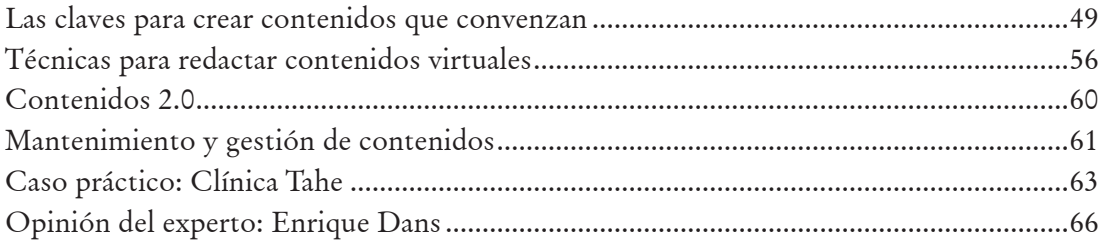

### Usabilidad y Diseño de webs

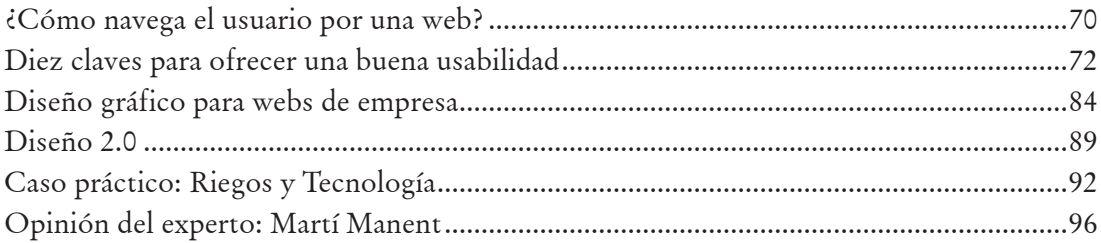

# Las ocho páginas clave de una web de empresa

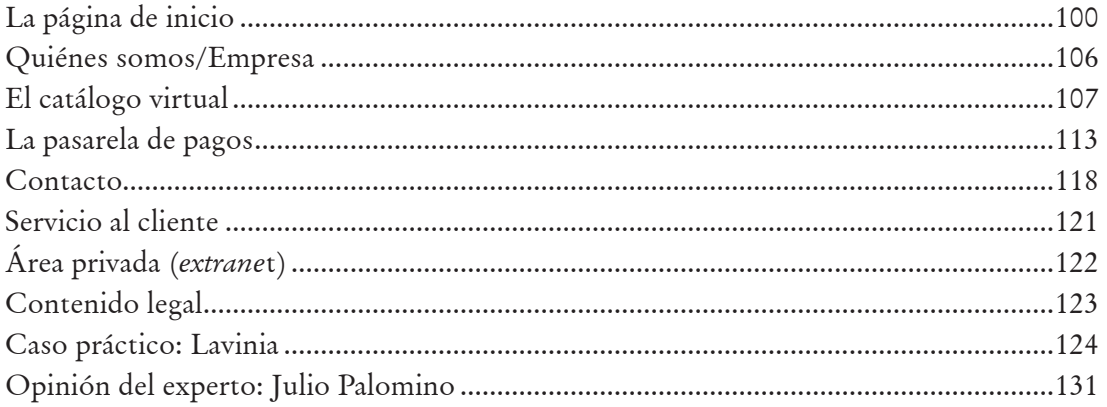

## Plan de marketing 2.0

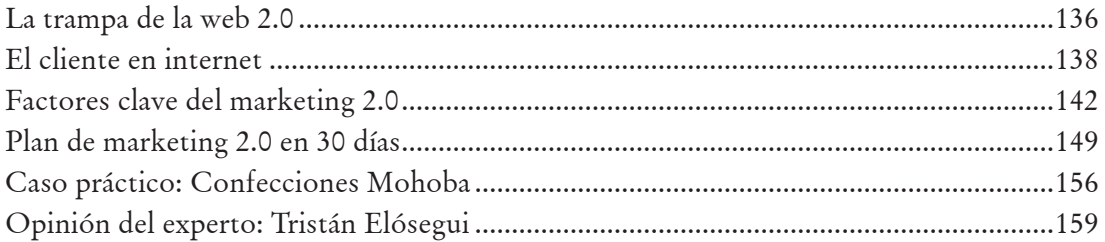

## **Posicionamiento en Google**

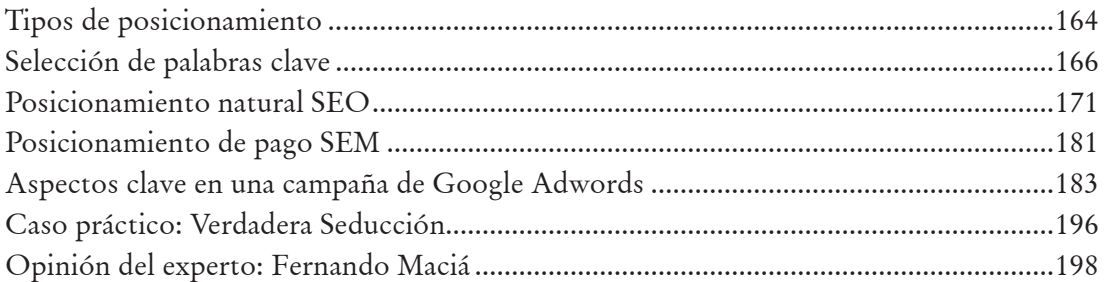

# **Vídeo Marketing y YouTube**

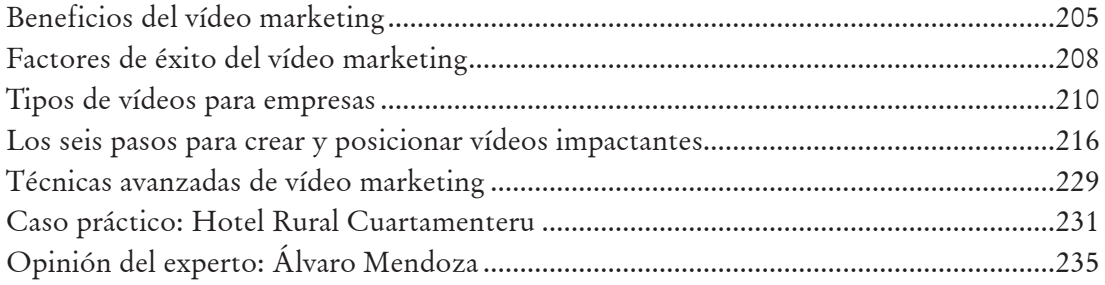

# Marketing en redes sociales y blogs

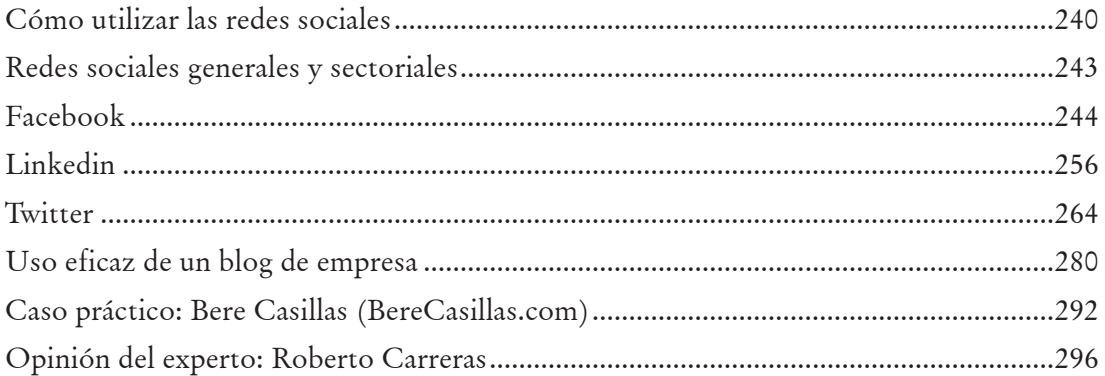

# Índice de videotutoriales

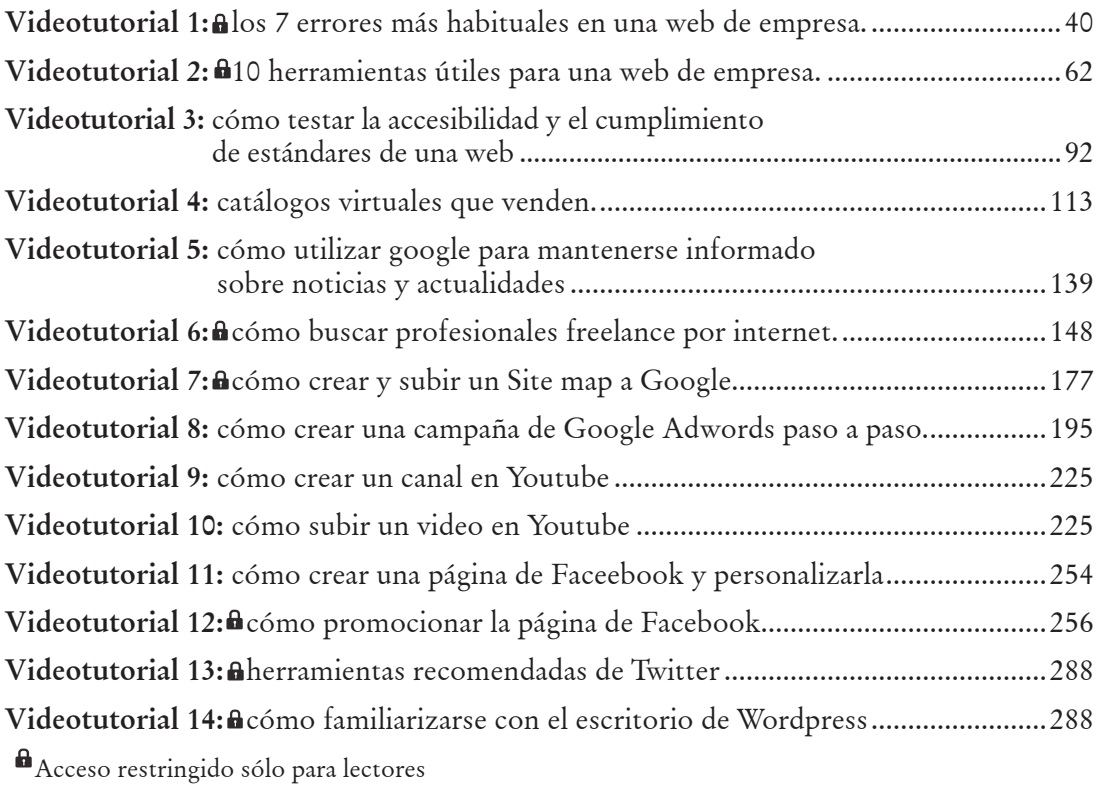

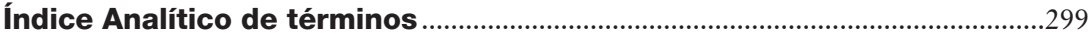

# Introducción

Este libro es un producto 100% Internet. No sólo por el tema que trata y el perfil profesional de sus autores sino por cómo surgió el proyecto y cómo fue elaborándose. Los autores, con un perfil profesional complementario en el campo de creación de webs y marketing 2.0 nos conocimos a través de Internet de una forma muy anecdótica. Ana buscaba información y expertos en el campo del video marketing y se topó con Lasse que ofrecía a través de su blog, información sobre este tema y a la vez estaba contemplando la posibilidad de escribir un libro sobre su especialidad profesional. Tras un contacto a través de la red, vino el contacto personal, el intercambio y de conocimiento, la colaboración en algunos proyectos y, finalmente, surgió la idea de escribir un libro para ayudar a las empresas a sacar partido de su presencia en Internet. Desde el principio ambos autores coincidimos en que el libro debía concebirse como una herramienta de ayuda práctica, útil y clara para desarrollar paso a paso un proyecto web desde principio a fin, con un lenguaje asequible a cualquiera, incluso para aquellos que, aunque, hubieran oído hablar de términos como palabras clave, hosting, posicionamiento, social media, Facebook, dominio, conversión en ventas, usabilidad, web 2.0, Twitter, etc., no tuvieran claro qué significan y, sobre todo, cómo sacar partido a todos ellos para rentabilizar la presencia de sus empresas en Internet.

Otro elemento clave para la estructura y elaboración del libro, fue aumentar su valor informativo, por una parte, a través de la publicación de diversas opiniones de profesionales reconocidos en los diferentes campos, y por otra parte, mediante la inclusión de casos prácticos ilustrativos de pymes que están teniendo éxito actualmente en Internet.

Antes de lanzar el libro se enviaron los borradores de cada capítulo a treinta profesionales de empresas de diferentes sectores para tener un feedback sobre los contenidos, especialmente se quiso testar si los conceptos eran claros, si resultaban útiles y si se echaba en falta otros temas que no a aparecían en los textos. Los comentarios hicieron que se añadiera un capítulo mas al libro (Capítulo 4: Las ocho páginas clave de una web de empresa), se explicaran con mas detalle algunos casos prácticos y se incluyeran algunos contenidos.

También se pidieron opiniones a través de Facebook, Twitter y la lista de suscritores de Lasse. Las preguntas fueron:

- • Danos tu opinión sobre: el título del libro y la portada del libro (se mostraba un boceto de la portada).
- ¿Qué temas te gustaría que incluyéramos en el libro?

En un solo día, casi un centenar de personas habían respondido a la llamada. Tras analizar los comentarios se modificaron aspectos del libro cómo: el título del libro, unos retoques en la tipografía y el color de la portada, y un nuevo dominio de la web que acompaña a este libro que pasó a ser definitivamente: www.webempresa20.com.

Pero la petición más clamorosa en ambas consultas, fue la de que el libro mostrara muchos ejemplos. Y esta ha sido otra preocupación constante para nosotros a la hora de redactar cada capítulo. El libro contiene prácticamente, para cada concepto, un ejemplo real y cada capítulo expone al final un caso práctico en el que se muestra cómo una empresa ha desarrollado con éxito los temas que se exponen, de forma que pueda servir como modelo a otras empresas.

Para que los lectores puedan profundizar en muchos de los temas que trata en esta obra se han elaborado unos videotutoriales, la mayoría de acceso exclusivo a lectores, en la web que acompaña a esta publicación:

#### **www.webempresa20.com**

Nuestro deseo es que este libro sirva de ayuda a todas las personas que de alguna forma están involucradas en el proyecto web de una empresa para que esta potente herramienta de marketing consiga no sólo atraer muchas visitas sino que también éstas acaben convirtiéndose en clientes y generando ventas.

> **Ana Nieto Churruca Lasse Rouhiainen**

# Agradecimientos

Gracias a los emprendedores que nos proporcionaron sus comentarios sobre el contenido del libro, especialmente nuestro agradecimiento a: Jaime Gonzalo por sus sabios consejos y también a Eduardo Benito, Noemí Borge, Gonzalo Capriles, Antonio Cutanda "Grian", Quím Díaz, Alberto Inglés, James Kilgarrif, Laura López, Sergio Montesinos, María Nieto, José Francisco Ouviña, Claudio Ponce, Francisco Sala, Celia Valdeolmillos e Inma Valencia.

También rendir un homenaje póstumo a Francisco Inguanzo por ser un ejemplo a seguir en la aplicación del vídeo marketing en la empresa.

Asimismo, nuestro agradecimiento a Domenec Benaiges Fusté, Bere Casillas, Roberto Carreras, Enrique Dans, Tristán Elósegui, Roberto Esteban, Daniel Ángel García Martín, Luis Inguanzo, Fernando Maciá, Martí Manent, Álvaro Mendoza, y Julio Palomino por ofrecer sus experiencias para la sección de casos prácticos y opiniones de expertos.

Gracias a todos los seguidores de Twitter, Facebook y a los de la lista de suscriptores, que nos aportaron inspiración y comentarios certeros durante el proceso de creación de este libro.

Un agradecimiento especial a Leo Blanchette (www. jesterarts.net), el diseñador de los "muñegotes" naranjas que aparecen a lo largo de los textos, que hemos utilizado para intentar explicar gráficamente algunos conceptos y transmitir la idea de que al igual que los dibujos (claros, sencillos e ingeniosos) los contenidos son asimilables y aplicables por cualquier persona, sin necesidad de tener conocimiento técnicos.

Para concluir, queremos expresar nuestro agradecimiento a todos aquellos que casi sin saberlo, habéis contribuido a hacer realidad este proyecto.

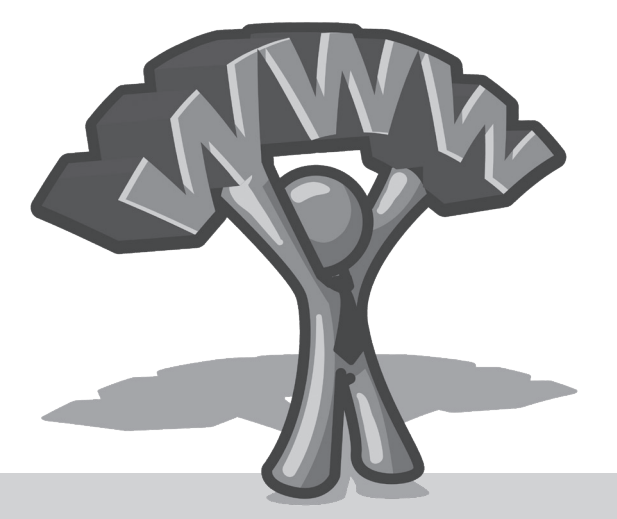

# **Creación de una web de empresa 2.0 paso a paso**

**De la web de empresa 1.0 a la web de empresa 2.0**

**Creación de una web de empresa en ocho pasos**

**Paso 1: Estrategia digital** 

**Paso 2: Análisis de las webs de la competencia** 

**Paso 3: Selección y registro de dominios**

**Paso 4: Selección del consultor informático**

**Paso 5: Creación de la web**

**Paso 6: Alojamiento de la web en un servidor (hosting)**

**Paso 7: Posicionamiento y marketing digital**

**Paso 8: Análisis de resultados y mantenimiento**

**Caso práctico: Puertas SanRafael**

**Opinión del experto: Roberto Esteban**

EL POTENCIAL de mercado en Internet es enorme y no deja de crecer. Según el estudio<br>sobre el "Perfil sociodemográfico de los internautas" del INE (Instituto Nacional<br>de Estadística) en España hay casi 25 millones de usuari sobre el "Perfil sociodemográfico de los internautas" del INE (Instituto Nacional de Estadística) en España hay casi 25 millones de usuarios de Internet de los que 18,5 millones son frecuentes (los que se conectan al menos una vez a la semana). De acuerdo a los datos del ONTSI (Observatorio Nacional de las Telecomunicaciones y de la Sociedad de la Información) un 70% busca información en Internet para comprar.

Otros datos interesantes que indican la importancia de la red son los siguientes:

- • Un 40% de los internautas realizan compras online, con un promedio de compra anual por persona de más de 600 €, según el estudio de ONTSI anteriormente mencionado.
- • Un 55% de los usuarios tiene en cuenta la opinión de otros usuarios antes de comprar un producto o contratar un servicio, según una encuesta realizada por la agencia Avenue A/RazorFish.
- La comunidad de internautas españoles se consolida como una de las más activas del mundo en el uso de las redes sociales: tres de cada cuatro internautas participan en una o más de estas redes, según el Informe Anual de los Contenidos Digitales en España publicado por el ONTSI.

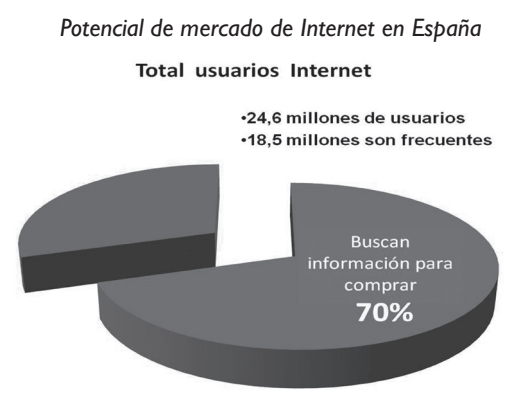

*Fuente: ONTSI. Estudio sobre Comercio Electrónico en España, 2009.*

No obstante, el potencial de Internet no se limita al mercado nacional, las oportunidades pueden surgir en cualquier lugar del mundo, en el que hay más de 1.500 millones de usuarios, por lo que los datos se disparan.

Frente a una demanda muy activa en Internet por parte de los usuarios, la participación en Internet por parte de las empresas españolas es llamativamente escasa. No llega a la mitad el número de empresas que tienen web y en el caso de profesionales autónomos la participación es todavía menor, según se desprende de los datos del informe sobre Tecnologías de la Información y las Comunicaciones de la Empresa Española (año 2009).

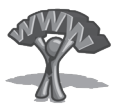

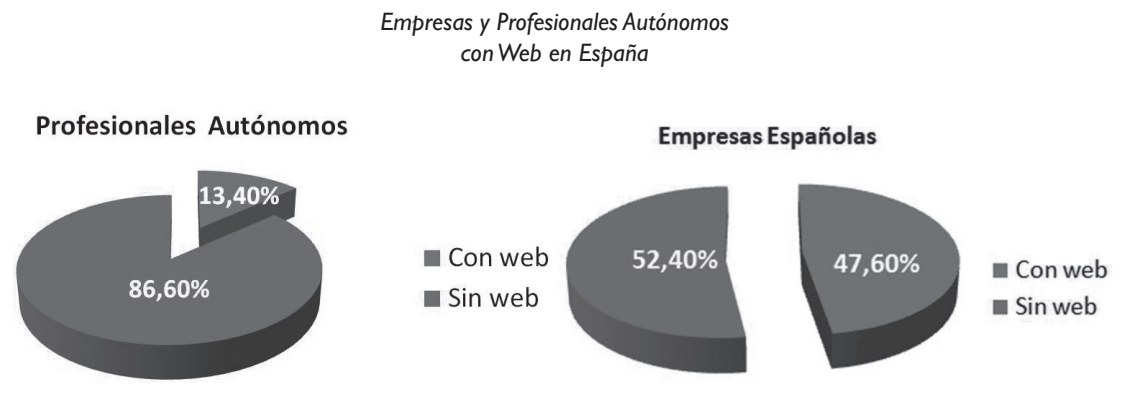

*Fuente: Adaptado del informe sobre "Tecnologías de la Información y las Comunicaciones de la Empresa Española, 2009". AETIC-SETSI-EVERIS*

La conclusión es clara: hay un gran mercado que la empresa no aprovecha. A pesar de esta situación, el futuro parece más optimista. El crecimiento de empresas que se incorporan a Internet no ha dejado de crecer en los dos últimos años en más de un 10%, en 2009 un 11% y en 2008 un 14% respecto al año anterior según datos del mismo informe.

Pero no se trata sólo de estar; no es suficiente con crear cualquier web. Hay que hacerlo de forma que la web de la empresa sea una herramienta que sirva para informar a los clientes, promocionar los productos, potenciar las ventas y la imagen de la empresa.

La web debe ser eficaz: atraer visitas y provocar que éstas, en el mayor porcentaje posible, acaben siendo clientes.

# De la web de empresa 1.0 a la web de empresa 2.0

Las webs eficaces son webs activas, centradas en el usuario y adaptadas al medio Internet, muy diferente a otros soportes publicitarios como la prensa, televisión, etc. Son webs que crean y mantienen las llamadas "Empresas 2.0", frente a modelos anticuados, pasivos, introspectivos y no adaptados que son las que representan a las denominadas "Empresas 1.0".

Cuando surgieron las primeras webs en Internet haya por el año 1995 y hasta el año 2000 la práctica totalidad de las webs de empresas eran pasivas, se limitaban a ofrecer información de forma unilateral a los internautas. Se trataba de empresas 1.0. Volcaban información de sus catálogos en la web y añadían alguna información adicional sobre la empresa, con un lenguaje corporativo. En el año 1995 había un total de 45 millones de internautas en el mundo y 250.000 sitios web. Tim O´Reilly acuña la expresión Web 2.0 en el año 2001 para referirse a un nuevo tipo de webs colaborativas en las cuales los usuarios participan con sus comentarios, sus propuestas, sus ideas, y las empresas escuchan y en consecuencia ofrecen y adaptan su oferta en Internet a las necesidades de los usuarios. Son las Empresas 2.0. En el año 2010 hay más de 1.000 millones de internautas y más de 80 millones de sitios web.

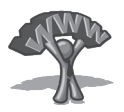

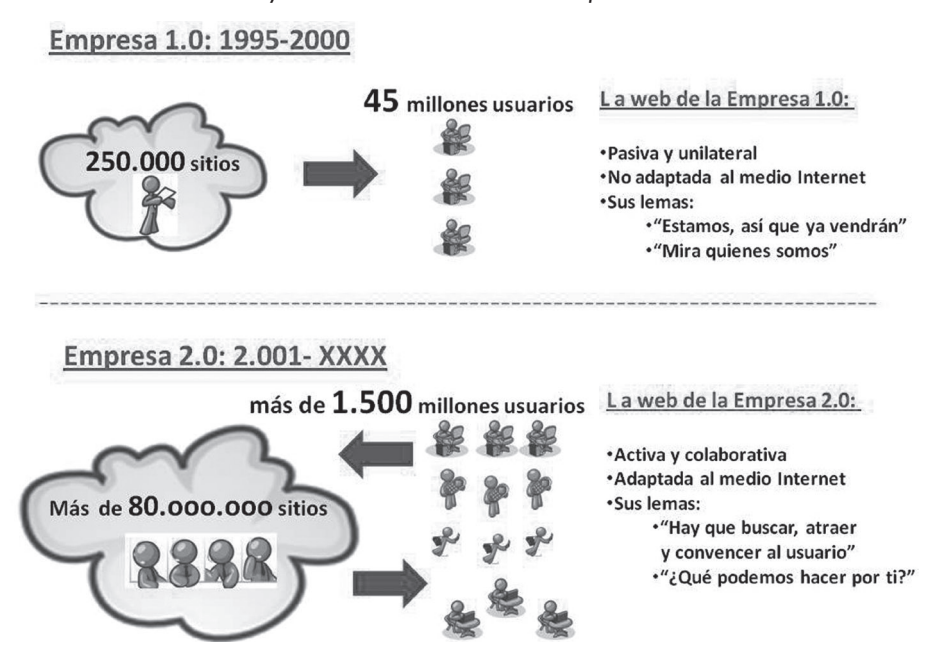

*Evolución y características de la web de Empresa 1.0 a la 2.0*

Hoy en día coexisten ambos modelos 1.0 y 2.0, pero sólo éste último es eficaz. La película "Campo de Sueños" cuenta la historia de un granjero de Iowa (EE.UU.) que protagoniza Kevin Costner y que hizo famosa la frase: "Construye, y él vendrá", refiriéndose a la construcción de un campo de beisbol para atraer a una gran figura de ese deporte. En el mundo de Internet, desgraciadamente, esta cita no se cumple. Con millones de webs de empresa y, por tanto, una gran competencia, no basta sólo con estar, hay que hacerlo de tal forma que se atraigan visitas y sobre todo clientes que redunden en un incremento del volumen de negocio. No se trata de estar, sino de escuchar, compartir, centrarse en el usuario y, luego, vender.

La creación de una web de empresa requiere de un esfuerzo, posiblemente más en tiempo y dedicación que en recursos económicos, y que debe realizarse de forma planificada. Por este motivo, en este primer capítulo del libro, se expone una metodología sencilla y práctica para crear una web de empresa que resulte eficaz en ocho pasos, desde la elección del modelo de negocio hasta el plan de marketing digital y el análisis de resultados. En los capítulos siguientes se profundiza en los aspectos clave de esta metodología: contenidos, usabilidad, diseño y marketing digital, para conseguir un modelo de web de Empresa 2.0 que consiga atraer vistas y conseguir clientes.

Es necesario destacar la importancia de colaborar al máximo con el consultor informático e implicar a toda la empresa en el desarrollo de la web. No se puede dejar en manos de una sola persona y, aún menos, en manos exclusivamente del consultor informático. El papel del gerente es fundamental. Cuando la dirección de la empresa se involucra y se compromete con el proyecto, no sólo se avanza más rápidamente sino que el resultado suele ser el de una web más eficaz.

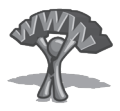

# La creación de una web de empresa paso a paso

*Creación de una web de empresa paso a paso*

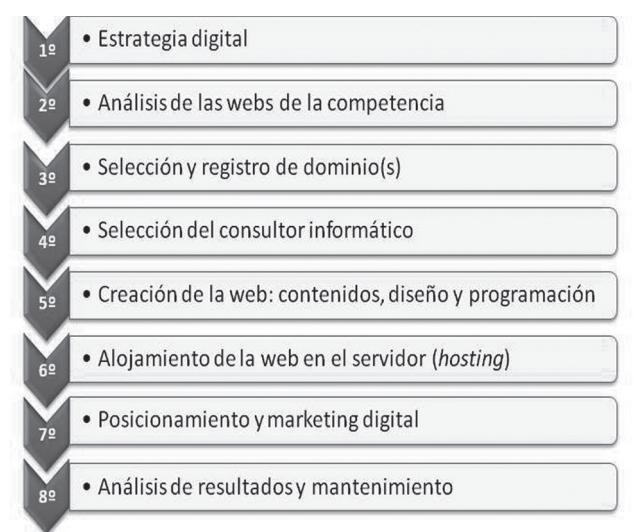

#### Paso 1: Estrategia digital: objetivos, tipo de usuarios y mercados

Antes de comenzar el desarrollo de una web, la empresa tiene que reflexionar sobre el modelo de negocio online que pretende gestionar en Internet. La estrategia digital consiste en desarrollar una web adaptada a los objetivos que se quieren conseguir, el tipo de usuario al que se quiere llegar y los mercados que la empresa tiene intención de abordar.

#### ¿Para qué?: objetivos web

Aunque parece obvio que cualquier negocio se crea con un objetivo, muchas webs de empresa se crean por inercia, como una duplicación del catálogo en papel que se "vuelca" casi sin más al formato virtual. Antes de crear un solo código de programación, hay que decidir para qué queremos una web.

Básicamente estos objetivos serán: tener simplemente una referencia con los datos de empresa e información de los productos en Internet, potenciar la imagen de empresa y su marca, promocionar los productos para provocar el incremento en las ventas y vender online. Estos cuatro objetivos dan lugar a los cuatro modelos de negocio más habituales para la empresa que son:

- • **Modelo web Corporativa:** se trata de webs simples, con poco contenido y pocas funcionalidades. Su objetivo es servir de tarjeta de presentación virtual, para ofrecer a los clientes un lugar en Internet donde se muestren los datos de contacto y una información sobre la empresa y sus productos.
- • **Modelo e-Branding:** son webs con mucho diseño visual cuyo objetivo es el potenciar la imagen de empresa o de sus marcas. No ofrecen catálogos y fichas de productos con in-

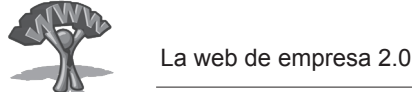

formación detallada sino más bien contenidos que refuerzan su imagen de marca, como puede ser, concursos, juegos, imágenes muy visuales de la empresa o los productos, etc.

- **Modelo e-Promotion**: son webs con mucho contenido y con funcionalidades que fomentan la interactividad con el usuario. Se crean para informar detalladamente de la empresa y sobre todo de los productos y servicios que ofrecen a sus clientes con el objetivo de aumentar las ventas offline y su fidelización. Buscan un alto posicionamiento para atraer visitas y clientes por Internet.
- **Modelo e-Commerce:** es similar al modelo e-Promotion pero incluye además tienda online. Sólo en España hay casi diez millones de personas que compran online.

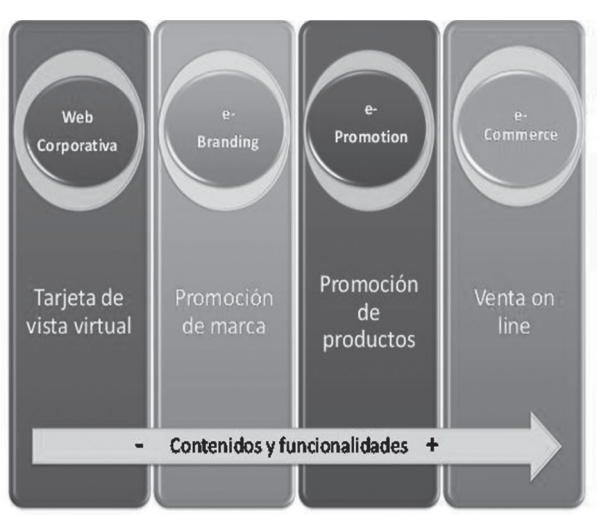

*Los 4 Modelos de negocio online para webs de empresa*

#### ¿Para quién?

La web es una herramienta de marketing y como tal debe estar orientada al usuario. La forma de organizar los contenidos y el flujo de navegación, el estilo de redacción y el tipo de funcionalidades no deben ser los mismos si la web va dirigida a jóvenes o gente de mayor edad, a particulares o a empresas, a cliente final o a distribuidor, etc.

Muchas de las webs de empresas se centran en un tipo de cliente profesional, como pueden ser distribuidores, detallistas, agentes u otras empresas del sector. De hecho lo más habitual es que las webs de empresa se dirijan por un lado al cliente final y por otro al intermediario comercial, muchas veces a través de un área restringida o extranet que permite comunicarse de forma privada y personalizada con los clientes profesionales.

#### ¿Dónde?

Básicamente se trata de decidir si la web se dirige al mercado nacional o al internacional. El negocio online suele centrarse primero en el mercado nacional. El hecho de que nuestra web pueda estar visible en gran parte del mundo no conlleva que estemos preparados

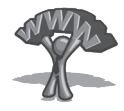

para competir internacionalmente. Igual que en el negocio offline, si no somos capaces de competir en nuestro mercado es difícil dar el salto a otros que aunque parezcan cercanos "virtualmente", en realidad tienen las mismas barreras idiomáticas, culturales, logísticas, legales, etc. que las que existen en el mundo "real".

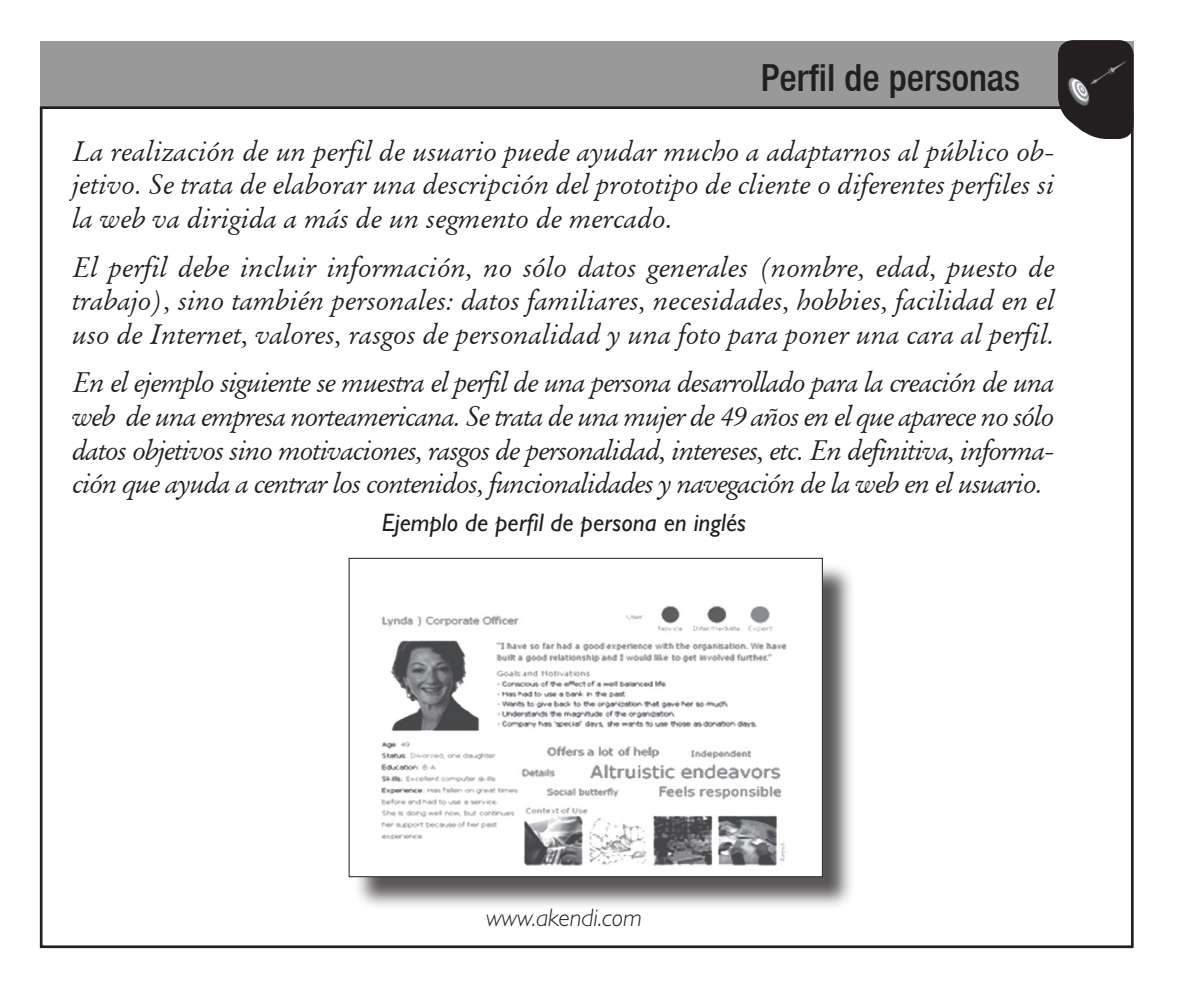

#### Paso 2: Análisis de las webs de la competencia

Antes de que el programador web comience a trabajar en nuestro proyecto es muy útil analizar las webs de empresas del sector o de sectores afines que nos aporten ideas para nuestro nuevo proyecto web. Si hay una herramienta útil para conocer lo que hace la competencia, ésta es Internet. Todo está al alcance de unos cuantos clics; sólo hay que saber buscar, seleccionar buenas webs y analizar con detalle sus contenidos. Es lo que se denomina *benchmarking* (aprender de la competencia comparándose con ella), que en el mundo Internet cobra todo su valor y que será de enorme utilidad para transmitir al consultor informático cómo se quiere desarrollar la web.

A la hora de analizar las webs de los competidores conviene apuntar alto, es decir, elegir empresas que tengan mayor tamaño e imagen de marca que la nuestra, e incluso las líderes del mercado. Así, por ejemplo, para realizar el análisis de la competencia de la web de una empresa de calzado se puede establecer la comparación con empresas nacionales e internacionales, entre ellas, algunas de reconocido prestigio como Camper o Geox.

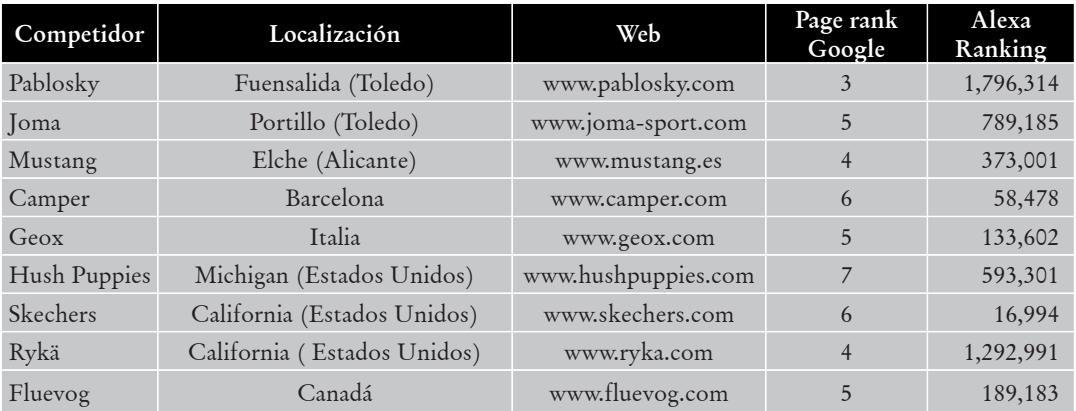

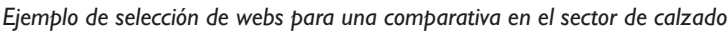

# Cómo conocer la importancia de un sitio web: dos rankings y un medidor social

*Para tener una idea de la importancia de una determinada web podemos utilizar multitud de herramientas, unas gratuitas y otras de pago. Destacamos tres de ellas por su simplicidad y facilidad de uso, además de ser gratuitas: el Page Rank de Google, el ranking de Alexa y el medidor de Xinureturns.*

*• Page Rank de Google: mide la importancia de un sitio web de 0 a 10 puntos en función de la popularidad de una determinada web en la red. Esta popularidad la establece en función de multitud de variables, entre otras los contenidos y los enlaces provenientes de otros sitios. Cuantos más enlaces provenientes a su vez de webs muy populares, mayor será el ranking. Si hacemos bien los deberes, ofrecemos mucho contenido y éste es interesante para los usuarios, se incrementaran el número de sitios que enlacen a nuestra web y acabaremos mejorando progresivamente el ranking. También influye la competencia. Sera menos laborioso ser populares si la competencia es menor. De ahí la importancia de competir con productos y servicios especializados y no estándar o aquellos que ofrecen otras muchas empresas. Para una pyme contar con una web que tenga un Page Rank de entre 3 y 5 puede considerarse un éxito.*

 *Podemos descargarnos la herramienta gratuita que ofrece Google ("toolbar page rank") y aparecerá en la parte superior de nuestra pantalla cuando naveguemos por Internet en forma de pequeño recuadro que marca el Page Rank con un número y también visualmente.*

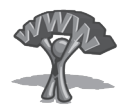

*• Alexa Ranking: mide la importancia de un sitio, fundamentalmente por la cantidad de visitas que recibe. Alexa asigna un número a cada web de 1 hasta aproximadamente 40 millones. Este último coincide con el número de sitios que tiene en consideración para realizar el ranking. Los primeros números suelen proceder de sitios muy populares como Google, YouTube o Microsoft. Un buen ranking para una web de empresa sería un valor entre 500.000 y un 2.000.0000. Menos de 500.000 puede considerarse excelente.*

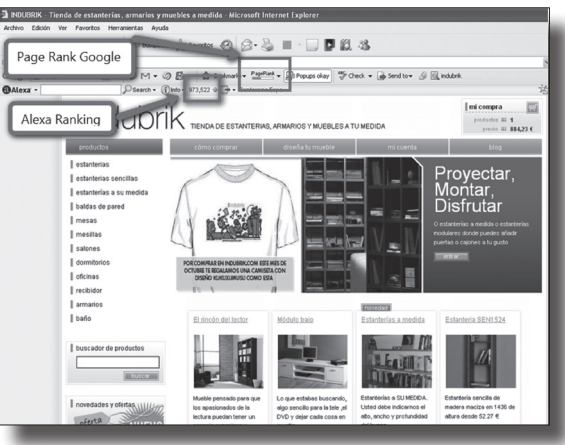

*Page Rank de Google y Ranking Alexa de la web de tienda de muebles a medida*

*www.indubrik.com*

*• Xinureturns: es un medidor social. Tecleando el dominio en http://xinureturns.com obtenemos datos de medición tales como el número de páginas que Google, Yahoo y otros buscadores que indexan nuestro sitio web; el número de enlaces o menciones a nuestra web en sitios populares como digg.com, del.icio.us, menéame, etc; las imágenes de nuestro sitio web indexadas por buscadores y otra información de mucho interés como el tiempo que lleva dada de alta la web o la valoración del dominio. También incluye los rankings del Page Rank de Google y Alexa.*

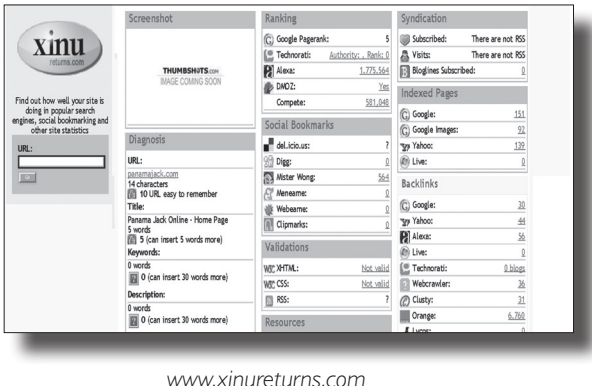

*Resultados de medición de la web de Panama Jack proporcionados por Xinureturns*

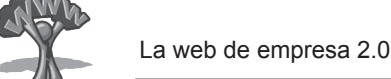

Una vez hecha la selección de las webs competidoras hay que analizarlas en profundidad y con "ojo crítico". Se trata de captar ideas acerca de contenidos principales: catálogo de productos, quiénes somos, contacto; contenidos y aplicaciones adicionales, diseños web, contenidos multimedia, mapas web, etc. Realmente es asombrosa la cantidad de ideas que se pueden obtener a través de esta comparativa, para utilizarlas, mejorándolas, en el desarrollo de la propia web.

#### Paso 3: Selección y registro de dominios

El dominio es la dirección de una web, lo que se escribe entre "www" y las extensiones .com, .es, .net u otras. Al dominio se le denomina también con las siglas URL (*Universal Resource Locator*). La empresa debe elegir un buen dominio o, mejor aún, varios dominios y registrarlos.

El primer dominio que se registro fue "symbolics.com" en el año 1985 y en enero del año 2010 habían en Internet 192 millones de dominios según VeriSign (proveedor de servicios de Internet y operador global de dominios .com y .net).

#### Selección de dominios eficaces

La elección de un nombre de dominio es el comienzo de un negocio online y un elemento prioritario para que éste resulte eficaz. El nombre de un dominio, independientemente de si tiene que ver con el nombre de la empresa, los productos o las marcas, debe ser fácil de recordar, más bien corto, sencillo de pronunciar, sin guiones, acentos o letras poco "internacionales" como la "ñ" o la "ç".

La ventaja de elegir un dominio que se corresponda con el nombre de la empresa es que los clientes lo podrán encontrar más fácilmente en Internet. Es la mejor opción para las empresas que ya tienen un cierto grado de reconocimiento de marca. La mayoría de usuarios, intentarán encontrar a la empresa buscando su nombre en un buscador o directamente en el navegador tecleando el nombre con las extensiones más habituales, .com, .es., etc.

Si se trata de una pyme que no es conocida en el ámbito internacional, en general, la mejor opción es registrar un nombre genérico que se identifique con lo que ofrece la empresa y que este nombre coincida con las palabras clave por las que los usuarios buscan en Internet los productos o servicios que la empresa ofrece. Los dominios que contienen estas palabras clave mejoran el posicionamiento de las páginas bajo su nombre.

Evidentemente es difícil encontrar registros libres para nombres genéricos como calzado, vino o manzanas —en inglés todavía más difícil—. Habrá que utilizar dos o tres palabras que definan con más exactitud la oferta de la empresa, por ejemplo "vinoespañol" (*spanishwine*) o "mueblesdediseño" (*designfurniture*).

En cuanto a la terminación del dominio, ésta puede ser .com, .es, .org, .info, etc. En general se puede afirmar que lo más adecuado es la terminación.com ya que es la más internacional y la que más se relaciona con el mundo de la empresa. Según un informe de VeriSign las cuatro terminaciones más utilizadas en Internet en 2010 eran por este orden: .com (80 millones de dominios), .cn (terminación utilizada en China), .de (Alemania) y .net

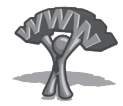

### Ejemplo de selección de dominio para una Pyme

*La empresa Bravo Lozano, productor y distribuidor de productos agrícolas decidió lanzar uno de sus productos estrella, las peras al vino, al mercado nacional e internacional y crear una página web dedicada a informar y promocionar este postre. Los dominios recomendables para esta web serían:* 

*wwww.perasalvino.com y www.winepears.es. ¿Por qué?:*

- *Se identifican con el producto que ofrece la web.*
- *Son las palabras clave que utiliza el consumidor potencial para buscar el producto.*
- $\bullet$  *Es mejor dominio que la opción habitual de utilizar el nombre de la empresa, en este caso Bravo Lozano, que no es nada conocida en el mercado internacional y poco a nivel nacional.*
- *Se utiliza para el dominio en español la terminación .com. En general es más eficaz esta terminación por estar identificada con los negocios y un entorno menos local que el .es.*
- *Se utiliza la terminación .es para el dominio en inglés, ya que la terminación .com para el dominio winepears está ya registrado. Es mucho más frecuente que la terminación .com esté ya registrada que la .es. De cualquier forma la terminación .es puede ser muy adecuada para transmitir el mensaje de que se trata de un producto español. Es recomendable utilizarlo cuando esto sea un valor añadido para el producto.*

#### Registro de dominios

Saber si un dominio está ya registrado y con qué extensiones es cuestión de segundos. Basta ir a webs de empresas que se dedican a registrar dominios (por ejemplo: www.arsys.es o www.whois.com) y comprobarlo. Por ejemplo el nombre de Freixenet (empresa líder mundial en producción y exportación de vino espumoso) está registrado con muchas extensiones.

Las empresas que registran dominios nos indican no sólo si el dominio está libre o no si no también, en este último caso, quién es el propietario o el administrador y sus datos de contacto.

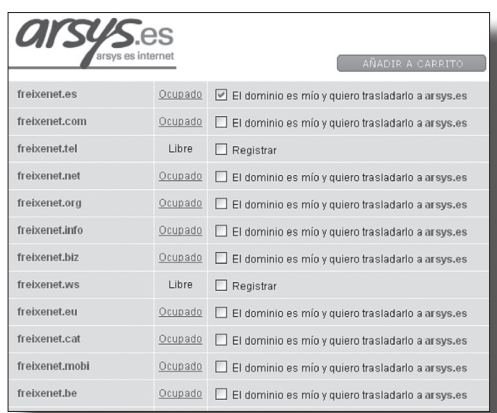

*Extensiones registradas para el nombre de empresa Freixenet*

*www.arsys.es*

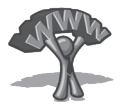

*Datos sobre el propietario y administrador del dominio www.freixenet.es (la empresa Freixenet) y www.freixenet.net (otra empresa: thedotpeople.com Inc.)*

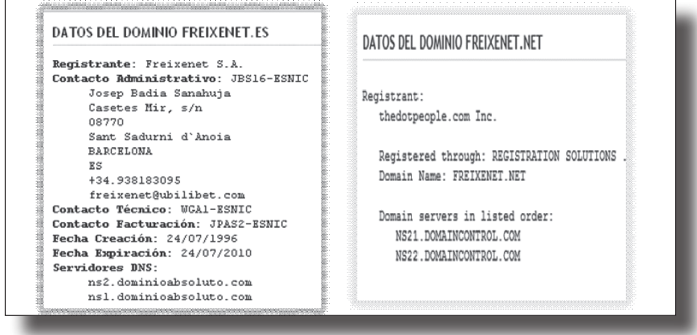

*www.arsys.es*

Una opción muy cómoda cuando se están testando diferentes opciones de dominios es la que ofrece la web www.godaddy.com que permite, además de registrar dominios a un precio razonable, ver simultáneamente si varios dominios (ihasta 500 nombresi) están o no registrados.

El coste de registro y renovación de un dominio es muy económico, entre 5 y 20  $\epsilon$  al año. Es importante que la empresa lo registre a su propio nombre y no a nombre del consultor informático, para evitar problemas en la renovación, si tiene que cambiar de consultor informático a lo largo del tiempo.

#### Adquisición de dominios ya registrados

Si el dominio que se quiere obtener está ya registrado una posibilidad es adquirirlo. Esto es posible en tres circunstancias: cuando ha sido registrado por un especulador que, por tanto, estaría interesado en venderlo; que corresponda a una web que no está operativa, lo cual hace pensar que el propietario del dominio no lo está utilizando; o que pertenezca a una página muy anticuada y con un tráfico muy bajo, que igualmente podría llevar al titular a venderlo.

Para adquirir un dominio, una primera opción es acudir a empresas intermediarias que realizan esta gestión. Una de ellas es www.sedo.com. En primer lugar, ofrecen solicitar un estudio previo para estimar el precio de ese dominio. El coste de ese estudio está en torno a los cincuenta euros. Una vez que se tiene ésta valoración el intermediario cobra una comisión del 10% sobre el importe de la compraventa (con un mínimo de entre cincuenta y cien euros) en caso de éxito.

También es posible contactar directamente con el propietario. Pero en esta circunstancia, si el comprador es una empresa que ya tiene una página web, es preferible negociar la compra de un dominio como si fuera un particular y no una empresa, para que el propietario no encarezca el precio. De cualquier forma no siempre se puede negociar un precio razonable y no quedará más remedio que decidirse por otro nombre para el dominio.

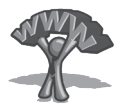

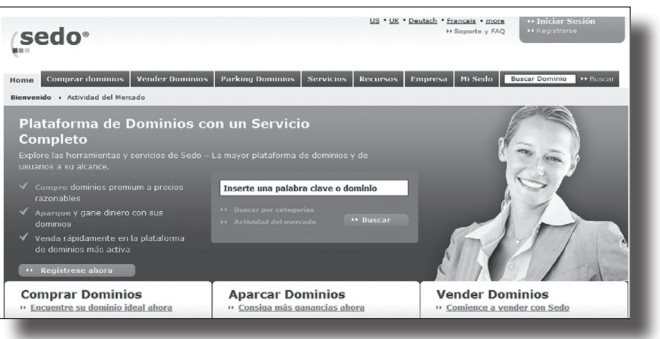

*Valoración e intermediación en la compra internacional de dominios*

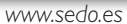

#### Paso 4: Selección del consultor informático

Es habitual que muchas empresas, especialmente pymes, contraten su primera web a un familiar o amigo, o incluso, los más entusiastas se aventuran a desarrollar la web con alguna plantilla que adquieren en Internet para el desarrollo de webs. El resultado puede ser aceptable para iniciar la presencia en Internet, pero no será eficaz, para atraer vistas y conseguir clientes.

# Registro de dominios con extensiones de otros paises

*La mayoría de las empresas registran sus dominios con la extensión correspondiente a su país de origen. Existen más de doscientas extensiones territoriales correspondientes a otros tantos países, la mayoría de las cuales sólo pueden ser utilizadas por ciudadanos o empresas nacionales de ese país. No obstante, hay algunas extensiones de países que puede registrar cualquiera, sea o no nacional de ese país, como puede ser el caso de be. (Bélgica), ch. (Suiza) o .co.uk (Reino Unido).*

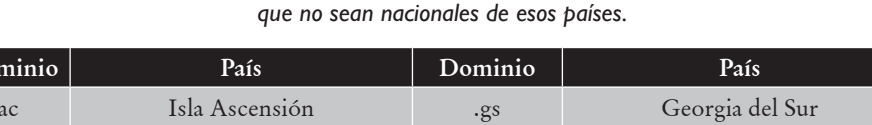

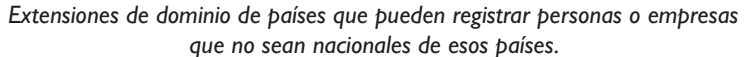

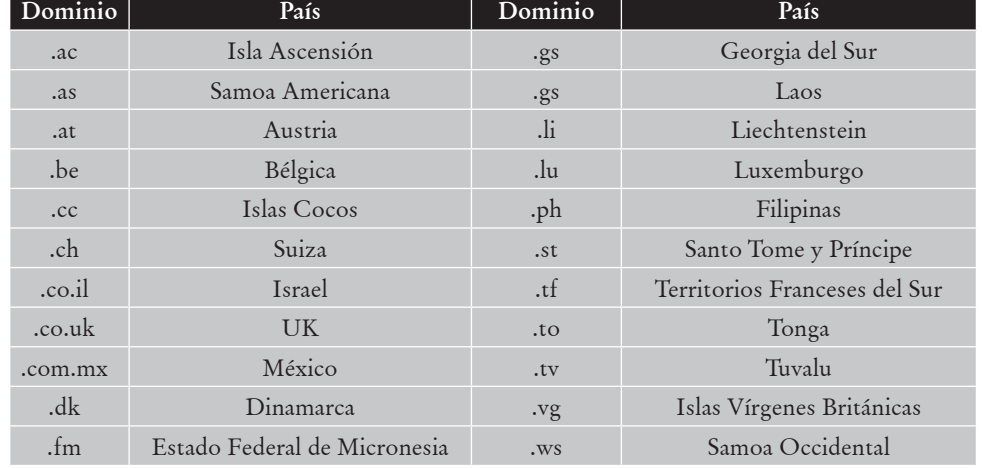

*Hay empresas que utilizan estas extensiones para nombres muy genéricos que están ya registradas con las extensiones más conocidas. Por ejemplo, la escuela de enseñanza de español Cervantes utiliza el dominio www.cervantes.to (".to" del Reino de Tonga, unas islas situadas en el sur del Pacífico), aunque realmente la empresa está situada en Andalucía. Probablemente busca relacionar .to con la ciudad de Toledo, mundialmente conocida y que se relaciona con Don Quijote, la principal obra de Cervantes.*

Habitualmente, al pasar los meses la empresa que realiza este tipo de webs se pregunta: ¿y ahora qué? No hay ningún resultado, apenas hay visitas, y no sé sabe muy bien para qué sirve la web. Es el momento de ponerse en manos de profesionales, y es entonces cuando surge otra cuestión: ¿cómo seleccionar a la empresa consultora que va a realizar la web? Puede que haya suerte o que se tengan buenas referencias por parte de algún amigo o colega del sector. Si no es el caso, será necesario dedicar mucho tiempo y esfuerzo para identificar a la consultora adecuada. Encontrar un buen consultor informático para el desarrollo de webs es como encontrar un buen mecánico para reparar el coche, una vez que se encuentra ino hay que dejarlo escapar!

A continuación se proponen algunas pautas a seguir para seleccionar un consultor informático que tenga capacidad para desarrollar webs eficaces:

- • Buscar en Internet webs similares a la que se va a desarrollar, preferiblemente de empresas del mismo sector o sectores afines.
- • Investigar quién diseñó esas webs. Preguntar directamente a las empresas propietarias; la mayoría no tendrán inconveniente en contar su experiencia y opinar sobre la empresa que realizó su web. En ocasiones, el nombre de la empresa que realizó la web, figura en la propia web, generalmente, al pie de la página de inicio.
- • Buscar al menos seis o siete empresas de desarrollo de webs que hayan sido localizadas y recomendadas por esta vía.
- • Visitar la web de estas empresas preseleccionadas, lo cuál dará una primera impresión de su profesionalidad. Es posible que en su propia web aparezcan algunos de los clientes que tienen y, por tanto, será una fuente más para pedir referencias acerca de cómo trabajan.
- • Ponerse en contacto con algunos clientes de cada una de ellas y pedirles referencias no sólo sobre la creación de la web, sino también de la difusión y el posicionamiento, así como del mantenimiento. Es más económico y más eficaz si la misma empresa se encarga de todo. También pueden encontrarse referencias en blogs. La mayoría de los desarrolladores de webs suelen tener un blog o colaboran en alguno. Es interesante conocer su "filosofía" de negocio visitando sus blogs.

Una vez que se ha realizado la preselección es el momento de ponerse en contacto con las empresas de las que se ha obtenido mejores referencias. Lo adecuado es contactar

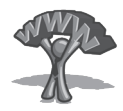

con, al menos, cuatro o cinco empresas. La información que debe solicitarse a las empresas preseleccionadas se puede sintetizar en diez cuestiones clave.

Si se han obtenido respuestas satisfactorias a esas preguntas, es el momento de pedir presupuesto. Antes no, ya que aunque parezca difícil de entender, en el mundo de Internet, el coste o presupuesto de los trabajos no necesariamente tiene relación con la calidad de los servicios que se ofrecen.

Hoy en día, el desarrollo y el mantenimiento de una web se puede hacer a distancia, aunque conviene tener al menos un par de reuniones personales antes y durante la realización del proyecto con el consultor informático. La comunicación personal ayuda a transmitir mejor el mensaje respecto al tipo de negocio y lo que se espera obtener con la web.

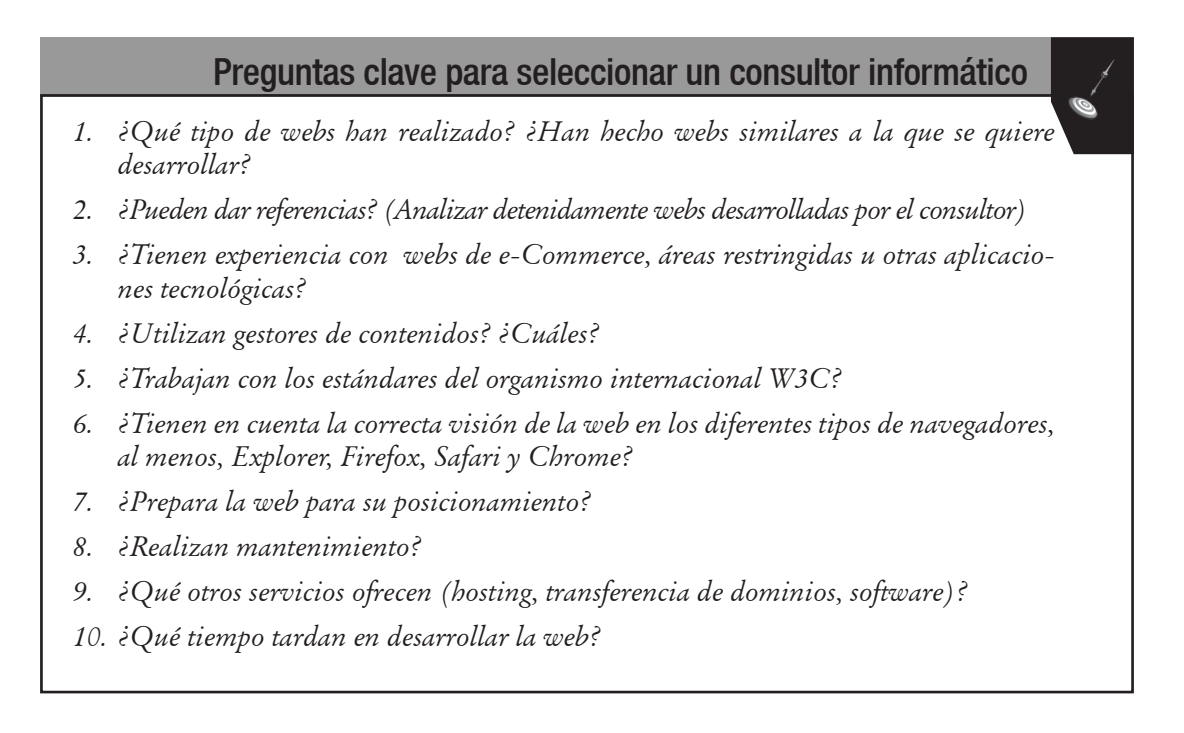

#### Paso 5: Creación de la web

Una página web se compone de textos, imágenes, gráficos, elementos multimedia y aplicaciones. Podríamos decir que cada sección de la web es una página y que la totalidad de ellas forman un sitio web.

La tarea del consultor informático es llevar a distintos lenguajes de programación (HTML, Flash, PHP, CSS, JavaScript, etc.) el diseño y los contenidos creados. En el diseño será el consultor el que tome la iniciativa, pero en los contenidos las empresas tendrán que participar, aportando la mayor parte de ellos. Es decir, en la creación de la web, hay tres áreas claramente diferenciadas: elaboración de contenidos, programación y diseño.

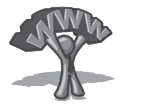

#### Elaboración de contenidos

La mala noticia sobre la selección y elaboración de contenidos es que es algo que corresponde hacer a la empresa. Se trata de una tarea que a muchos resulta tediosa, para la que nunca se encuentra tiempo, se deja siempre para el final y que tiene una dificultad añadida: es complicado encontrar en una empresa personas que realmente sepan redactar, sobre todo para el medio Internet y organizar los contenidos centrándose en el usuario. Entonces, podemos preguntarnos, ¿por qué la empresa consultora que hace la web, no elabora también los contenidos? La respuesta es sencilla: en primer lugar, porque su formación es muy técnica y no suelen tener facilidad para redactarlos ni estructurarlos eficazmente; pero también porque no conocen a la empresa, ni sus productos y tampoco los mensajes que se quieren transmitir.

Hay una tendencia creciente a que las grandes consultoras de desarrollo de webs contraten a periodistas para la redacción de contenidos. Los periodistas saben redactar, y se les puede confiar la tarea de elaboración de los contenidos, siempre que se les guíe y se proporcionen las indicaciones necesarias. Por ejemplo, habrá que elegir los contenidos, qué se incluye y qué no, a qué se dará más importancia o cuáles son las herramientas que deben utilizarse para fomentar la interactividad.

Otra opción, cada día más frecuente, es contratar a escritores o redactores para la elaboración de contenidos. En la web más visitada de anuncios clasificados en Estados Unidos (www.craiglist.com) hay empresas que ofertan trabajos por horas o por cantidad de texto para la redacción de contenidos para webs.

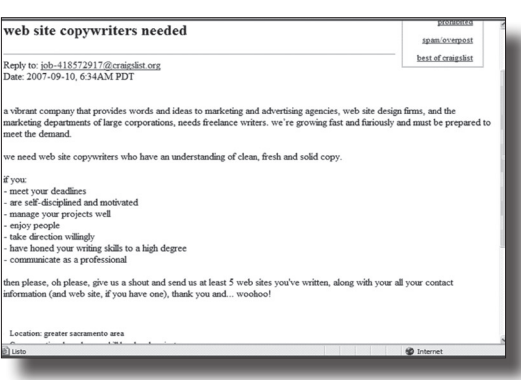

*Anuncio solicitando un escritor de contenidos web*

Es fundamental que los contenidos estén orientados a la utilidad o al servicio que la empresa ofrece a sus clientes. No hay que limitarse a contar las bondades de la empresa o sus productos ya que este tipo de información publicitaria irrita al usuario de Internet. Pero el objetivo no debe acabar en ofrecer contenidos de interés y un sencillo flujo de navegación, sino en hacerlo de tal forma que se consiga persuadir al usuario para que acabe realizando la acción que queremos que realice: comprar, suscribirse a un boletín, descargarse un catálogo, etc.

Otro elemento importante que la propia empresa debe realizar es lo que se denomina "mapa web", es decir, la organización de los contenidos. Se trata de hacer un índice de

*www.craiglist.com*

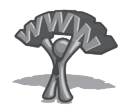

los contenidos principales. Para facilitar la indexación de las páginas principales del sitio por parte de los principales buscadores es fundamental subir el mapa del sitio al "directorio raíz" de Google y Yahoo. Es un trabajo muy simple que deberá realizar el programador.

En consecuencia, la forma de exponer los contenidos debe tener muy en cuenta una buena usabilidad de la web. Se debe guiar a los usuarios de forma sencilla y fluida hacia los objetivos buscados. El flujo de un paso a otro de la web debe resultar obvio y natural. El visitante no va a realizar un esfuerzo para encontrar lo que está buscando. En la consecución de una buena usabilidad intervienen los contenidos, el diseño gráfico y la programación.

#### Diseño gráfico y programación

Una vez que se dispone de un esquema de la estructura de contenidos es el momento de iniciar el diseño de la web. El diseño debe transmitir la personalidad de la empresa o la imagen que esta quiera proyectar en la red y sobre todo debe estar al servicio de la funcionalidad. Las empresas dedicadas al desarrollo de webs tienen en sus plantillas diseñadores gráficos y programadores que actúan por separado: cada uno realiza una de las dos partes "profesionales" en la creación de webs.

El diseñador entregará un primer boceto del diseño gráfico de la web, básicamente de la página de inicio y las páginas más importantes del sitio. Será la primera impresión de cómo se verá la web. Una vez aprobado el diseño —habrá que decidir sobre los colores, la tipografía, los menús, las imágenes, etc.— se realizará el trabajo de programación de la web, es decir, aquello que va "detrás" de la parte visual de la web, que no se ve, pero que realmente es el trabajo de desarrollo de la web. Consiste en traducir el lenguaje web al diseño que se ve en pantalla. Para ello se suelen utilizar los lenguajes de programación habituales (HTML, XHTML, CSS, PHP, etc.).

Todos los sitios web se realizan en base a dos lenguajes de marcación, HTML o XHTML. Un lenguaje de marcación o de marcas es un lenguaje informático que permite estructurar el texto de un sitio web. Los aspectos de diseño gráfico se incluyen en las llamadas hojas de estilo, realizadas en lenguaje CSS (*Cascading Style Sheets*). Los beneficios de utilizar este lenguaje de estilo son varios. Por una parte, la actualización tanto de los contenidos como de los aspectos gráficos es más sencilla, si el texto y la presentación están separados ya que se pueden hacer modificaciones fácilmente, por ejemplo, de color, de fondo y de tipografía.

#### Paso 6: Alojamiento de la web en un servidor (hosting)

Para que una web sea visible en Internet debe alojarse en un servidor, por lo que es necesario contratar un servicio de hosting. Se trata de un espacio disponible en un servidor que alquila su propietario para que la web pueda verse en la red. La gran ventaja que ofrecen los servicios de hosting es que permiten una visibilidad de 24 horas, 7 días a la semana y 365 días al año. Lo que debe buscarse es que además de esa visibilidad permanente, el usuario pueda acceder a la web de forma rápida y segura.

Generalmente, el coste del hosting varía en función del peso de la web y, por tanto, del espacio que necesita, las funcionalidades que incorpora (pasarelas de pago, bases de datos, etc.),

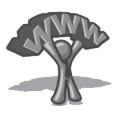

las visitas y las descargas que efectúan esas visitas (transferencia de datos) y otros servicios adicionales (registro de dominios, plantillas para crear webs, pasarelas de pago, etc.).

A la hora de buscar un servicio de hosting adecuado para una web de empresa los aspectos fundamentales que deben analizarse son:

- Visibilidad permanente: que la web siempre este accesible en Internet o dicho de de forma más coloquial que el servidor "no se caiga".
- La capacidad de espacio de disco duro: muchos servidores ofrecen una gran capacidad de disco duro (400 ó 500 MB) como reclamo, aunque la mayoría de webs probablemente no necesiten más de 100 MB. Este es el caso de una web de quince páginas con una media de dos a cinco gráficos o imágenes por página y un par de vídeos.
- Tiempo de descarga reducido: se trata de que los usuarios de la web puedan acceder a ella en pocos segundos. Se ha comprobado que la mayoría de los usuarios abandonan la intención de visitar una nueva web si tienen que esperar más de 5 segundos.
- Seguridad: un espacio seguro o "encriptado" en el servidor es necesario para webs que solicitan información sobre tarjetas de crédito u otros datos. Si los datos no son encriptados (es decir, codificados para que sólo pueda leerlos el receptor), podrían verlos otros navegantes de la red y facilitar la realización de actividades fraudulentas.
- Copia periódica de seguridad: este servicio puede ahorrar muchos disgustos ya que permite recuperar contenidos (bases de datos, páginas) que han sido dañados por cualquier circunstancia.
- • Capacidad de transferencia de datos: normalmente los servidores ofrecen el servicio de transferencia de datos hasta un límite de capacidad. Si se necesita superar ese límite habrá que pagar un sobreprecio.
- Servicio de atención al cliente: es importante que el servidor ofrezca un buen servicio de atención, no sólo online, sino que tenga también atención telefónica, si puede ser durante la mayor parte del día e incluso 24 horas.

En el siguiente cuadro se muestran los planes de hosting mejor valorados por los usuarios del comprador de precios Hostarting.

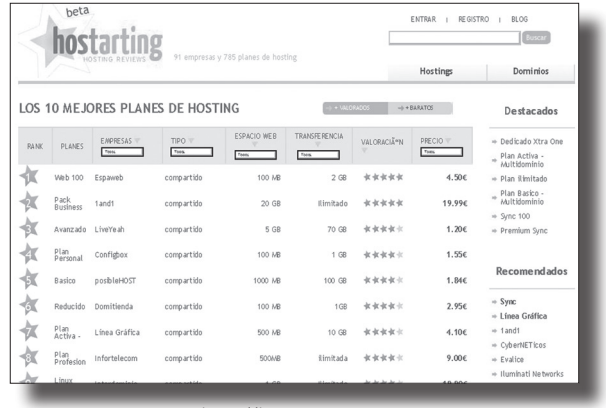

*Comparativa y selección de los mejores planes de hosting según Hostarting*

*http://hostarting.com*

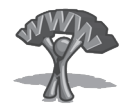

La elección del servidor debe ser meditada ya que una vez que se ha contratado no es fácil para la empresa transferir su web a otro servidor. Posiblemente tenga que acudir a su consultor informático o pedirle los datos y claves identificativas necesarias.

La gran competencia de empresas que ofrecen hosting ha reducido considerablemente el coste de este servicio. Para una web sencilla puede estar en torno a los cien euros por año. Hay empresas que ofrecen el servicio de alojamiento gratuito pero lógicamente el servicio suele ser bastante deficiente y poco aconsejable para una web de empresa.

### Paso 7: Posicionamiento y marketing de la web

Un error todavía habitual es pensar que una vez creada la web, los usuarios la visitarán. Esto desgraciadamente no suele ocurrir. Una vez subida la web al servidor, hay que promocionarla. La promoción en Internet consiste en ir al encuentro de los usuarios que están buscando lo que la empresa y sus competidores ofrecen. El usuario buscará, aproximadamente en un 50% de los casos, tecleando unas palabras en un buscador (Google, Yahoo, MSN, etc.). Aparece así el concepto de palabras clave (*keyword*s), es decir, aquellas que con mayor probabilidad utilizarán los clientes potenciales para buscar lo que ofrece la empresa en la web.

Un buen posicionamiento se alcanza apareciendo en las primeras posiciones de los buscadores cuando el usuario teclea las palabras clave. Por ejemplo, si se teclea en el buscador Google la palabra "azulejos", aparecen las empresas mejor posicionadas para este producto, tanto las que tienen un posicionamiento natural, denominado SEO (*Search Engine Optimization*), como las que han pagado a Google por aparecer, es decir, realizan un posicionamiento denominado SEM (*Search Engine Marketing*)

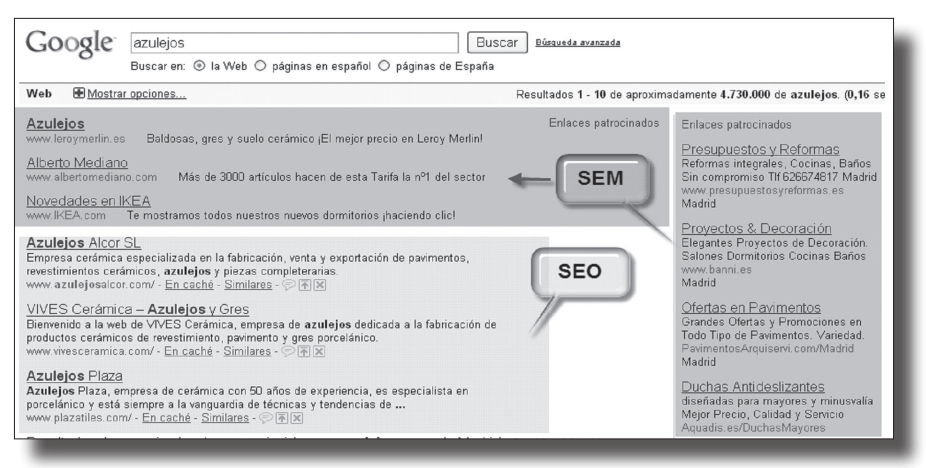

*Posicionamiento de empresas fabricantes de azulejos en Google* 

De acuerdo a estudios realizados, el 80% de los usuarios no pasará de la primera o segunda pantalla (un 57% se queda en la primera y sólo un 23% llega a la segunda pantalla). Por ello, es importante estar en lo que se denomina posición Top 10, entre las diez primeras, que son las que se ven en una primera pantalla.

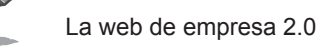

En el mundo tres de cada cuatro búsquedas se realiza a través de Google y en Europa son nueve de cada diez. Aunque los clientes de la empresa sean franceses, mexicanos o chinos, muchos buscarán en Internet con palabras clave en inglés.

También es importante advertir sobre la diferente popularidad de los dos principales buscadores de la red, Google y Yahoo, según los países. En España prácticamente la totalidad de los usuarios utilizan Google; en otros países la cuota de mercado es distinta.

También es probable que las palabras clave que utilizan los clientes en mercados exteriores sean diferentes a las que utilizan los clientes nacionales, incluso auque se hable el mismo idioma. Si un usuario está buscando una consultora que ofrezca servicios de marketing, si es español tecleará probablemente las palabras clave "consultora marketing", mientras que un mexicano tecleará "consultora mercadotecnia".

| País            | Cuota de mercado |  |
|-----------------|------------------|--|
| España          | 93%              |  |
| Alemania        | 93%              |  |
| Francia         | 85%              |  |
| Bélgica         | 96%              |  |
| Australia       | 89%              |  |
| Italia          | 90%              |  |
| Reino Unido     | 90%              |  |
| Noruega         | 66%              |  |
| Estados Unidos  | 63%              |  |
| China           | 26%              |  |
| A nivel mundial | 66,8%            |  |

*Cuota de mercado de Google respecto al total de buscadores en diferentes países*

#### *Fuente: ComScore*

Para alcanzar un posicionamiento adecuado hay que utilizar las técnicas de posicionamiento natural en buscadores (SEO), las de posicionamiento de pago por clic (SEM), y las de posicionamiento en medios sociales (SMO).

Además de los buscadores generales hay que tener en cuenta los buscadores sociales ó 2.0. De forma creciente los usuarios acaban "aterrizando" en un sitio web de empresa a través de menciones o enlaces que aparecen en medios sociales: blogs, sitios muy populares como YouTube, Flickr. Del.icio.us, Slideshare, etc o redes sociales como Facebook, Linkedin, Xing, Tuenti, etc. Puede resultar eficaz participar en estos medios y crear y mantener un perfil con contenidos interesantes para los usuarios. No se deben utilizar para lanzar campañas de publicidad directa ya que es rechazada de forma instantánea por los usuarios.

Google indexa también las participaciones de los usuarios en las redes sociales, como por ejemplo mensajes de Twitter, artículos de un blog o vídeos de YouTube. Además, premia el posicionamiento de empresas que participan o son mencionadas en estos sitios tan populares.

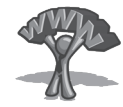

# Google en tiempo real *El buscador más importante de la red ofrece un servicio que permite incluir resultados en tiempo real. Se pueden realizar así búsquedas de noticias, tweets, o entradas de blogs que estén ocurriendo a través de la web en el momento preciso de la búsqueda y en relación directa con ella. Google ha querido responder al amplio crecimiento de las redes sociales e incluye en el servicio todo aquello que es novedad en Twitter, Facebook, MySpace o FriendFeed, en tiempo real. Esta herramienta permite descubrir las últimas noticias en el momento en el que están pasando, incluso aunque no sean las más importantes del día o no se conozcan de antemano.*Google squaw ski conditions Latest results for squaw ski conditions aw Valley, Lake Tahoe Lodo

#### Paso 8: Análisis de resultados y mantenimiento

Una de las grandes ventajas que ofrece el marketing online es la posibilidad de medir los resultados de cualquier acción de forma precisa, rápida y gratuita.

A través de herramientas como Google Analytics podemos saber cuantas visitas recibe nuestra web, cuantas acabaron en ventas, o cualquier otra acción (suscripción a una newsletter o un concurso, por ejemplo), que páginas se visitan mas y qué partes de una página se cliquean más, la procedencia geográfica de las visitas, las palabras clave y muchos más datos. Es una herramienta gratuita que para utilizarla, sólo necesitamos que el consultor informático coloque un sencillo código de programación en nuestra web (no sólo en la página de inicio sino en todas las páginas o al menos las más importantes).

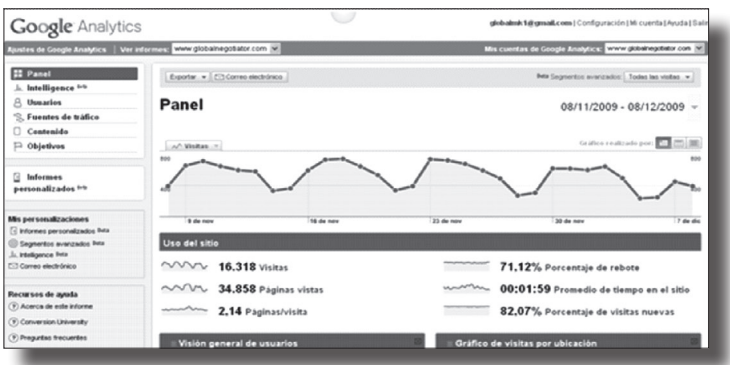

*Pantalla principal de resultados de una web mostrada por el Google Analytics*

Para poder acceder a esta herramienta de análisis estadístico de vistas sólo es necesario tener una cuenta de gmail en Google y para tener una es tan sencillo como darse de alta en su web. En cualquier caso es recomendable tener una cuenta de correo de Google (gmail) ya que se necesita para utilizar otros servicios de Google que pueden resultar muy útiles para la empresa.

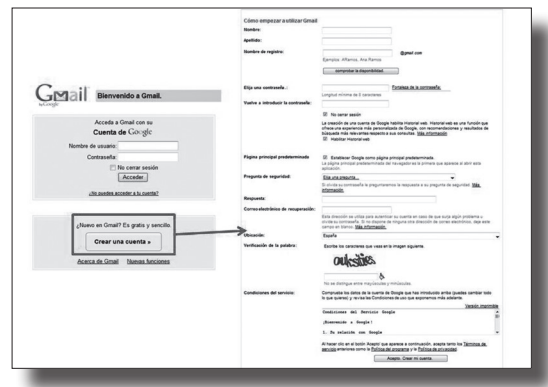

*Cómo abrir una cuenta de correo de Google: gmail*

Las herramientas de medición de resultados ofrecen tanta información que, en ocasiones, parece casi excesiva. Lo aconsejable es dedicarle un tiempo inicial para analizar cuáles son los datos que más pueden interesar, entre los que no puede faltar nunca el de conversión, es decir, que porcentaje de visitas que acaban realizando la acción que nos interesa. Esta acción puede ser la venta (para una web tipo e-Commerce), la descarga de un catálogo (web tipo e-Promotion), la inscripción a un club de aficionados, o bien la subscripción a un video tutorial.

Otra herramienta muy útil es el Google Website Optimizer que permite mejorar cada página del sitio ya que analiza cómo navegan los usuarios por una determinada pagina, por ejemplo la ficha de un determinado producto y podemos testar dos o mas variantes de esa misma página para saber cuál tiene mayor índice de conversión.

#### *Google Website Optimizer*

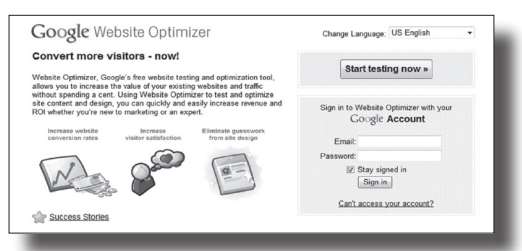

*www.google.com/websiteoptimizer*

La imagen que se expone a continuación muestra un ejemplo hipotético del análisis de una ficha de producto en tres versiones diferentes. Lo más efectivo es realizar pequeños cambios en cada una; por ejemplo, cambiar una imagen, el botón de compra, un título, etc., e ir testando que ficha obtiene más resultados. En este ejemplo, la más efectiva es la "Ficha de producto 3" ya que de los usuarios que llegan a ella, un 4,3% acaba comprando, mientras que en las otras dos fichas la conversión es menor: 2,2% y 1,2%, respectivamente.

*http://mail.google.com*

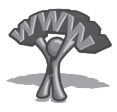

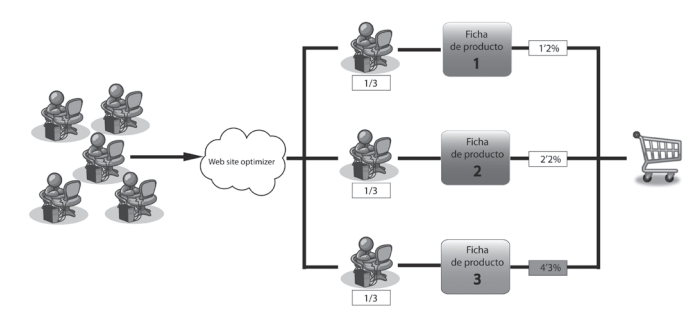

*Esquema de funcionamiento de Website Optimizer*

Existe también una gama amplia de medidores sociales. Para empresas que además de una web tienen un blog, la herramienta PostRank Analytics ofrece medición de resultados tales como número de páginas vistas, seguidores del blog en Twitter y otros datos.

*Herramienta para medición de estadísticas de blogs*

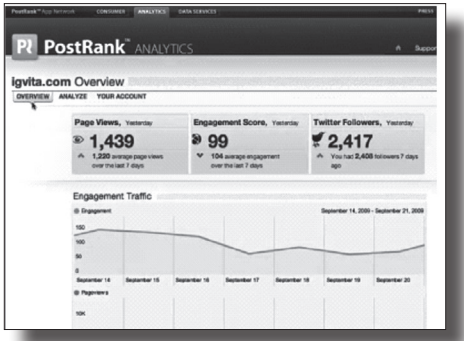

*https://analytics.postrank.com*

Esta herramienta, en abierto, ofrece un ranking de importancia de blogs en relación a una palabra o palabras clave y para ello valora el número de enlaces a cada artículo de blog desde Twitter. Normalmente los artículos interesantes que se publican en un blog se enlazan en mensajes de Twitter por parte de usuarios que los mencionan. En el ejemplo siguiente vemos los blogs mejor valorados (con mas menciones en Twitter) relacionados con la palabra "wine" (vino).

*Ranking de blogs sobre vino en inglés*

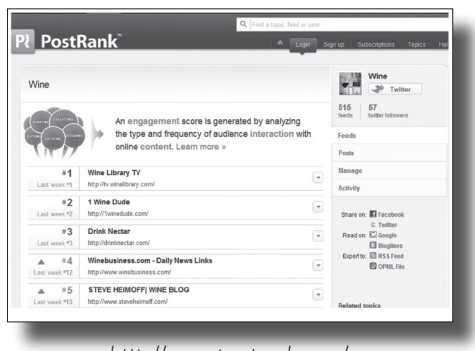

*http://www.postrank.com/*

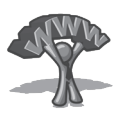

El último aspecto a tener en cuenta en el desarrollo de una web es su mantenimiento. Es habitual que la empresa incluya nuevos contenidos, actualice precios, o cualquier otra información. La web es una herramienta viva, una vez creada hay que mantenerla.

El mantenimiento de una web suele convertirse en un problema para empresas que no tienen en su plantilla un consultor informático que se encargue de esta labor. Lo más aconsejable es desarrollar previamente la web con un gestor de contenidos sencillo que la empresa luego pueda manejar con relativa facilidad para hacer, al menos, modificaciones tales como subir una nueva ficha de producto, cambiar textos, imágenes o vídeos. Si además este gestor de contenidos es de código abierto, mejor. El software de código abierto, es aquel que ha desarrollado la comunidad de programadores y pone a disposición de cualquiera de forma gratuita.

Gestores de contenidos de código abierto como el popular Joomla, u otros como Drupal, Magento (para webs tipo e-Commerce) o incluso el programa WordPress, para la creación de blogs pero que se utiliza también para desarrollo de determinado tipo de webs de empresa simples, suelen ser conocidos por la mayoría de programadores. Su utilización supone para el programador evitar una parte importante del trabajo pesado y muchas veces repetitivo de programación que ya viene hecho en estos paquetes.

Para la empresa, el uso de gestores de contenido —también llamados CMS (*Content Management Systems*)— aporta también muchas ventajas:

- Posibilidad de mantenimiento y actualización inmediata de los contenidos por parte de la empresa.
- • No dependencia de un software determinado, desarrollado por una empresa o un consultor informático concreto que obliga a la empresa a estar atada de "pies y manos" a este software.
- • Coste y plazo de desarrollo menores frente a lo que supondría programar una web por entero desde cero ya que gran parte del código de programación está ya hecho.
- • Posibilidad de ir incorporando nuevas funcionalidades a medida que crezca el proyecto web. Los gestores de contenido más populares ofrecen gran cantidad de aplicaciones y herramientas que se pueden ir incorporando a medida que crece el proyecto web. Por ejemplo: buscadores, conversores de divisas, directorios, pasarelas de pago, foros, encuestas, etc. Algunas son gratuitas y otras de pago.
- Posibilidad de consultar dudas en los animados foros del que este tipo de gestores suele estar acompañando.

El hecho de que pasados los años la web no diera los resultados esperados motivó que la gerencia de la empresa se pusiera manos a la obra para mejorar esta herramienta. En un plazo de un mes la empresa recibió un informe con las propuestas de mejora que se resumen a continuación y estas se fueron implantando poco a poco, como vemos en la siguiente imagen de la página de inicio de la antigua web (antes del proyecto de rediseño de la web) y la nueva web (después).

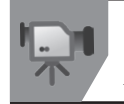

Videotutorial 1: los 7 errores más habituales en una web de empresa *Acceso a través de:* **www.webempresa20.com**

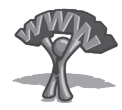

# Caso práctico: Puertas SanRafael

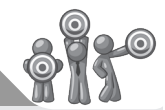

Puertas SanRafael es una empresa productora y exportadora de puertas de interior de maderas nobles ubicado en Villacañas (Toledo) que es la zona de España en la que se concentra un mayor número de fabricantes de puertas. Tiene una plantilla de 250 trabajadores y una producción diaria de 2.000 unidades de puertas y 25.000 de molduras.

La empresa contaba desde el año 2001 con una página web de estilo "folleto": prácticamente era una copia de sus catálogos de producto, con unos contenidos muy corporativos. Por ejemplo, las líneas de producto aparecían con nombres como, serie Europa o serie Diseño. La web tardaba en abrirse ya que estaba hecha con una presentación en flash. La web, que estaba disponible en dos idiomas, obligaba al usuario a pasar previamente por una página para elegir en cuál de los dos idiomas quería ver la página; es decir, esta web respondía a un tipo de web todavía hoy muy corriente entre webs de pymes.

Puertas SanRafael es una empresa productora y exportadora de puertas de interior de maderas nobles ubicado en Villacañas (Toledo) que es la zona de España en la que se concentra un mayor número de fabricantes de puertas. Tiene una plantilla de 250 trabajadores y una producción diaria de 2.000 unidades de puertas y 25.000 de molduras.

La empresa contaba desde el año 2001 con una página web de estilo "folleto": prácticamente era una copia de sus catálogos de producto, con unos contenidos muy corporativos. Por ejemplo, las líneas de producto aparecían con nombres como, serie Europa o serie Diseño. La web tardaba en abrirse ya que estaba hecha con una presentación en flash. La web, que estaba disponible en dos idiomas, obligaba al usuario a pasar previamente por una página para elegir en cuál de los dos idiomas quería ver la página; es decir, esta web respondía a un tipo de web todavía hoy muy corriente entre webs de pymes.

*Página de inicio de Puertas SanRafael antes y después del rediseño para conseguir una web eficaz*

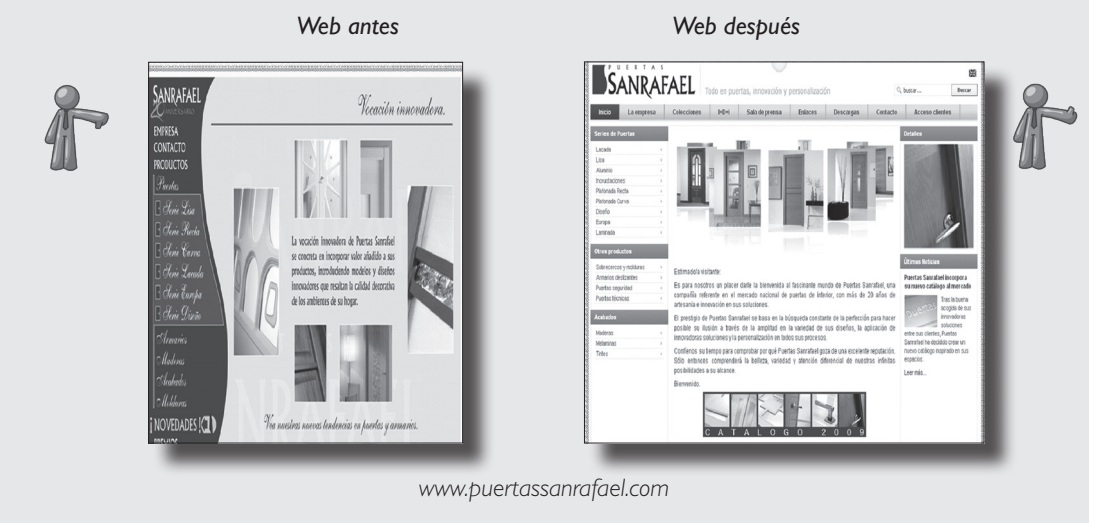

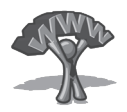

A continuación se sintetiza como se aplicaron ocho pasos mencionados anteriormente en el rediseño de la web de Puertas SanRafael.

### Paso 1: Estrategia digital

Antes del rediseño, la empresa no había analizado realmente para qué quería la web. La base del nuevo proyecto debía partir de una idea clara de cuáles eran los objetivos. El nuevo portal se planteó como un modelo de negocio del tipo e-Promotion: la web como herramienta para promocionar la empresa y los productos, potenciar las ventas offline y fidelizar clientes. El tipo de usuario al que se dirigiría sería de dos tipos: por una lado, clientes finales y, por otro, distribuidores y clientes profesionales (arquitectos, constructores o diseñadores). Además, se mostraría en dos idiomas, español e inglés, con el objetivo de alcanzar al mercado nacional y también el internacional, donde la empresa ya tenía cierta presencia. La implicación del gerente fue decisiva para impulsar el proyecto e involucrar al personal a colaborar en su desarrollo.

#### Paso 2: Análisis de la competencia

Se hizo una búsqueda de las mejores webs del sector de puertas de madera de las que se podía extraer ideas para incorporar al nuevo proyecto web de la empresa.

| Ámbito        | Ciudad/País     | Empresa        | Dirección Web           |
|---------------|-----------------|----------------|-------------------------|
| Nacional      | Toledo (España) | Artevi         | www.artevi.es/index.asp |
| Nacional      | Soria (España)  | Norma Doors    | www.norma-doors.com     |
| Nacional      | Toledo (España) | Uniarte        | www.unjarte.es          |
| Nacional      | Toledo (España) | Visel          | www.visel.com           |
| Internacional | Estados Unidos  | Interior Doors | www.interiordoors.com   |
| Internacional | Estados Unidos  | Marvin         | www.marvin.com          |
| Internacional | Estados Unidos  | Masonite       | www.masonite.com        |
| Internacional | Estados Unidos  | Sliding Door   | www.slidingdoorco.com   |
| Internacional | Estados Unidos  | Thermatru      | www.thermatru.com       |
| Internacional | Reino Unido     | Jeld Wen       | www.jeld-wen.co.uk      |

*Webs para el análisis de la competencia en el sector de puertas de madera*

Entre las webs seleccionadas destacan las norteamericanas, por su eficacia. Son webs muy navegables, con catálogos muy visuales y prácticos. También están adaptadas al medio Internet utilizando interesantes herramientas 2.0, fomentando la interactividad con los usuarios. Alguna, como la de la empresa Thermatru, tiene muy desarrollada un área específica para los clientes profesionales: arquitectos, constructores, reformadores y tiendas detallistas. Se incluyó la web de la empresa inglesa Jeld-Wen, filial de una empresa norteamericana, que se distingue por la excelente organización de sus contenidos adaptados al usuario y al medio Internet.

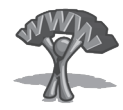

A nivel nacional se tuvo en cuenta en la comparativa las webs de las empresas Artevi, Norma, Uniarte y Visel. Aunque sus webs son más del tipo "web folleto", están bien estructuradas, y alguna como la de Norma tiene un catálogo de producto muy visual y eficaz.

En definitiva se trataba de reflejar lo mejor de cada una de las webs analizadas. Entre otros contenidos se analizaron con detalle los catálogos y las fichas de producto, la navegabilidad, algunas herramientas interactivas muy interesantes como "Ayúdame a elegir mis puertas" de Norma o un área de personalización e innovación de Marvin y áreas restringidas reservadas a distribuidores y profesionales del sector como la que presentaba Thermatru o Masonite. También se analizaron otros contenidos como páginas del tipo "Donde comprar", FAQ´s (preguntas frecuentes), glosario de términos especializados y otros que podrían ser interesantes para incorporar de alguna forma u otra al nuevo proyecto web de Puertas SanRafael.

### Paso 3: Selección y registro de dominio

Se decidió mantener el dominio www.puertassanrafael.com para el mercado español ya que el nombre de la empresa era muy conocido tanto para los distribuidores como para los detallistas. Para el mercado internacional se registró el dominio: www.spanishdoors.es. El nombre es fácil de memorizar, transmite lo que ofrece la empresa y el origen español de los productos. No fue posible registrar www.spanishdoors.com ya que estaba registrada por una empresa norteamericana.

#### Paso 4: Selección del consultor informático

La empresa decidió continuar con la misma empresa que había creado la web en su momento. A esta empresa se le facilitó el proyecto de mejoras a realizar. Puertas SanRafael tras el proyecto de rediseño propuesto por Global Marketing (**web empresa20.com**) tenía muy claro cómo mejorar su proyecto web: contenidos, funcionalidades, menús de navegación, navegación de las páginas (usabilidad), palabras clave y preparación de la web para su posicionamiento, diseño, estructura de contenidos en la página de inicio, el catálogo y la ficha de productos, etc. La empresa de programación web debía realizar el trabajo para trasladar todas esas ideas a un código de programación.

# Paso 5: Diseño y creación de la web

Se propuso utilizar el gestor de contenidos de código abierto Joomla, en su última versión disponible 1.5. Se decidió crear el proyecto desde cero en lugar de modificar la web existente.

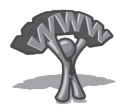

La empresa de programación web presentó un diseño basado en una plantilla de Joomla modificada para adaptarla al proyecto requerido y, una vez aprobado por Puertas SanRafael, comenzó el trabajo de programación.

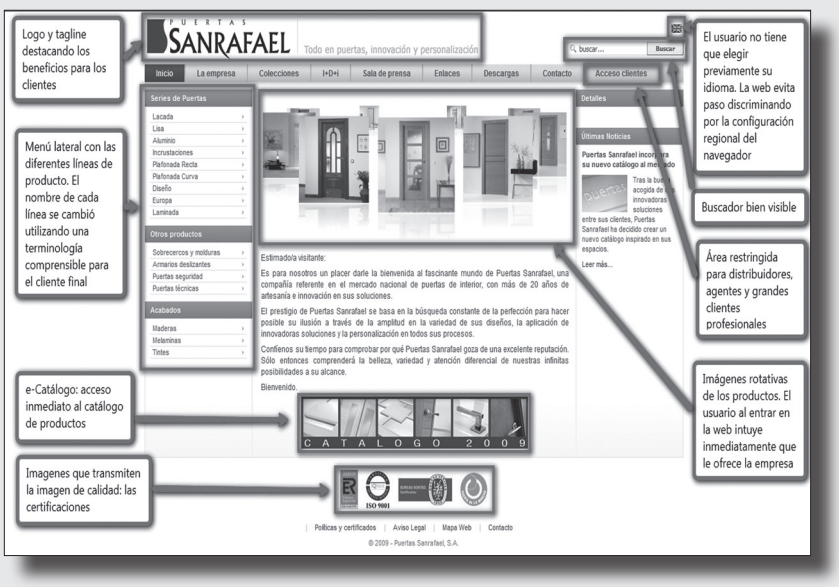

*Principales cambios en la página de inicio de Puertas SanRafael*

 *www.puertassanrafael.com*

#### Paso 6: Alojamiento de la web en un servidor

La web se alojó en el mismo servidor que utilizaba la empresa ya que permitía un buen alojamiento, descarga rápida, base de datos MySQL y ofrecía un buen servicio al cliente, disponible durante 24 horas/día y 365 días al año, tanto por mail como por teléfono.

#### Paso 7: Posicionamiento y marketing digital

Se analizaron las mejores palabras clave, tanto en español como en inglés, así como el título que debía lleva cada una de las páginas del sitio y sus metatags. Hoy en día las metatags mas importantes son el título y la denominada "description". El título es el texto que aparece en la parte superior izquierda del navegador y la metatag "description" es la que aparece debajo del título del enlace cuando se utilizan los buscadores para localizar información cualquiera de las páginas web de un sitio.

El buen trabajo de preparación de las palabras clave, las metatags y del posicionamiento en general se refleja en el hecho de que la web está altamente posicionada en

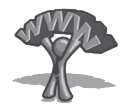

Google. Si se teclea la palabra genérica "puertas" en el buscador, la empresa aparece en una de las primeras posiciones del buscador Google.

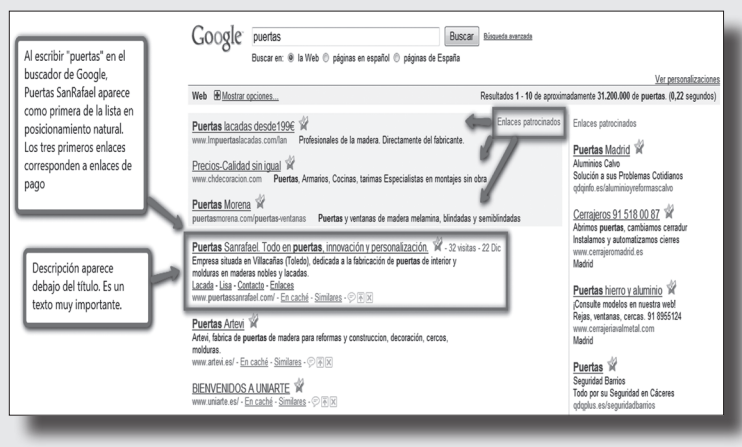

#### *Posicionamiento de Puertas SanRafael en Google y Descripción*

*www.google.es*

También se realizaron una serie de propuestas para la promoción del sitio web en la red, tales como: dar de alta el sitio web en los directorios de empresa mas importantes a nivel internacional y en directorios del sector, campaña de posicionamiento de pago por clic en Google Adwords, contenidos en forma de videos y su difusión por la red, crear un perfil en Facebook y Twitter, entre otros.

#### Paso 8: Análisis de resultados y mantenimiento

Se insertó la herramienta Google Analytics para conocer no sólo las visitas, sino mucha más información como: procedencia geográfica, páginas más visitadas, promedio de tiempo de visita, contenidos mas cliqueados, palabras clave utilizadas por los usuarios, etc. Un buen análisis de estos datos permitirá ir introduciendo mejoras para incrementar la efectividad del sitio; en definitiva incrementar las ventas y fidelizar los clientes.

Una de las grandes ventajas de haber creado el sitio web con el gestor de contenidos Joomla es que gran parte del mantenimiento lo puede realizar personal de la empresa sin necesidad de contar con conocimiento técnicos ni depender del consultor informático para poder realizar cambios como subir una nueva ficha de producto o cambiar un texto.

El proyecto de implantación se desarrolló a lo largo de tres meses y los resultados llegaron al cabo de seis meses, en los que se duplicó el número de visitas y se mejoró el posicionamiento de la página. Pasó de tener un Page Rank en Google de 1 a 3. El ranking de Alexa es de 76.000 entre todos los sitios web de España. Todo esto se reflejó en un incremento notable de las ventas originadas a través de la web.

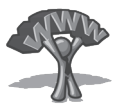

# Opinión del experto: Roberto Esteban, director de www.internet4e.com

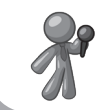

**¿Cuáles son los principales problemas a los que se enfrenta la empresa a la hora de desarrollar una web?**

El mayor problema que tienen muchas pymes españolas es que realmente no están convencidas de que cambiar la web les hará ganar clientes. Quieren cambiar la web porque la empresa "vecina" tiene una web "mucho mejor", pero no tienen muy claro qué les puede aportar una web orientada al cliente y posicionada en buscadores. Las frases más habituales son "ya… pero resulta que en mi sector eso no funciona. Llevamos veinte años y aún no hemos ganado ningún cliente por la web." Esta falta de confianza conlleva a que el esfuerzo y los recursos que se destinan al proyecto son realmente reducidos. Es muy habitual encontrarse con pymes que piden al consultor informático una web como la del competidor, llena de imágenes y de información interesante pero, por el contrario, ellos no tienen contenidos ni tienen la intención de dedicar tiempo y esfuerzos en desarrollarlos.

Hay que insistir en que es imposible llevar a buen puerto un proyecto web si la propia empresa únicamente dedica dinero al proyecto, pero sin "molestar" a los jefes ni involucrar a los empleados. Normalmente los proyectos web en los que se obtienen mejores resultados no son aquellos en los que se ha gastado más dinero en el desarrollo de la web, sino aquellos en los cuales las empresas se han involucrado más y han participado conjuntamente en el proyecto con el consultor informático.

#### **¿Qué debería tener en cuenta la empresa para seleccionar un buen consultor informático que desarrolle su proyecto web?**

Realmente es difícil encontrar a un buen consultor para desarrollar un proyecto web exitoso a un precio razonable. Siempre digo que si le entregas tu proyecto web a una empresa de informática serán capaces de diseñar la web y programarla a un precio razonable pero no tendrá visión comercial, no la posicionará en buscadores y lo que jamás hará es aconsejar qué producto es más atractivo en Internet, cómo debe presentarse en la web y si es recomendable desarrollar un blog o por el contrario por el tipo de cliente es mucho más aconsejable darse a conocer en redes sociales.

Si pides ayuda a una empresa de publicidad o marketing estoy seguro que te presentará su visión de la web, el cliente y el plan de marketing online pero a un precio estratosférico sobre todo para una pyme. Además las empresas de marketing tienden a proponer "todo", no necesariamente lo más adecuado. Se centran en los aspectos de diseño y creatividad que en Internet no son tan necesarios como en una campaña de publicidad en medios convencionales. Por ello sus presupuestos suelen ser muy elevados.

Yo siempre recomiendo encontrar un consultor informático que tenga visión comercial. Hay pocos, pero existen. Además es importante que haga suyo el éxito web. Ahora

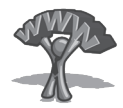

se está empezando a conocer el "Pago por Éxito", es decir, sólo se le paga al consultor si se consigue captar clientes. Por otro lado, en los próximos años viviremos una evolución del sector en el que empezará a aparecer empresas especializadas en tecnología y en comercialización de productos relativos a un sector determinado.

#### **¿Cuánto cuesta una web de empresa?**

Mucho menos de lo que se cree la gente. Una web simple puede llegar a desarrollarse por 500 €. Con este presupuesto puedes encontrar consultoras informáticas que renuevan tu web. No obstante, creo que el umbral de rentabilidad en un proyecto web está entre los 2.500  $\epsilon$  y los 5.000  $\epsilon$ . Por este presupuesto es posible encontrar consultores que desarrollen una web atractiva, optimizada para buscadores (por lo que recibirá visitas de sus clientes objetivo); además tendrá un diseño agradable y servirá "para convencer" de las ventajas competitivas de la empresa.

Si hablamos de una web de una tienda on-line, este umbral de rentabilidad sube a los 5.000 € a 9.000 €. Esto es debido a dos razones: el desarrollo es más complejo y será muy recomendable realizar una campaña de SEO link building para conseguir un correcto posicionamiento en buscadores.

Hemos tenido experiencias con clientes muy positivas invirtiendo solamente 2.500  $\epsilon$  en su nueva web. En pocos meses nos han llamado y nos han contado que han conseguido vender gracias a la nueva web por un importe superior a la inversión realizada. Éste es el mejor indicador del éxito de un proyecto web: ¿Cuánto tarda la empresa en recuperar la inversión realizada?

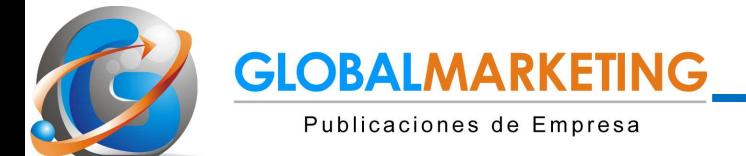

i

# Libro: La Web de Empresa.

Guía práctica para atraer visitas y conseguir clientes.

# Con muchos ejemplos de web eficaces y acciones de marketing 2.0

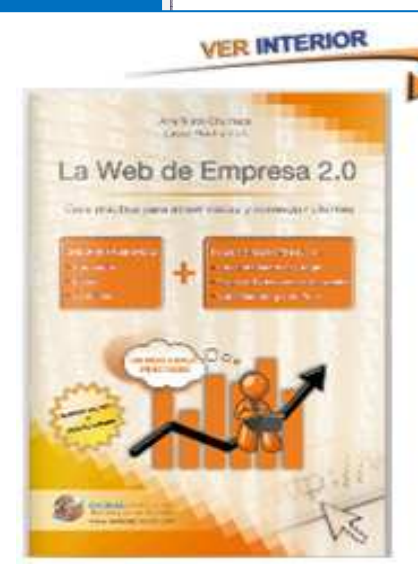

**300** pag. de consejos y herramientas

8 casos prácticos de webs de empresa

14 videotutoriales

Y la colaboración de grandes expertos como: Enrique Dans, Tristán Elósegui, Fernando Maciá, Martí Manent, Alvaro Mendoza y otros. Autores: Ana Nieto Churruca y Lasse Rouihainen ISBN: 972-84-92570-78-2

Web del libro: www.webempresa20.com (se ofrecen dos capítulos gratis y 14 videotutoriales)

#### P.V.P: 22€

## Contenido

¿Necesita crear o rediseñar su web de empresa para convertirla en una herramienta eficaz que consiga incrementar los clientes y las ventas?

¿Tiene la sensación de que no consigue entenderse con los programadores, informáticos o diseñadores de la web de su empresa?

¿Ha oído hablar de la importancia de contar con un blog y de estar presente en Facebook, LInkedin , YouTube o Twitter pero no sabe cómo hacerlo y rentabilizar la presencia en estos medios?

Este libro es una guía que le ayudará paso a paso y con multitud de ejemplos prácticos a superar estas barreras y conseguir que su web llegue a ser eficaz y a promocionarse en Internet a través de un buen posicionamiento en Google y en los sitios de social media evitando que se gaste tiempo y se incurran costes innecesarios.

La primera parte del libro expone las claves para conseguir una web eficaz con el objetivo de convencer a los usuarios que llegan a la web de nuestra empresa a que sean nuestros clientes. En esta parte se tratan asuntos como: estrategia digital, dominios, contenidos, usabilidad, diseño y las ocho páginas clave de una web de empresa. La segunda parte de libro expone las mejores técnicas de posicionamiento, video marketing y marketing 2.0 para conseguir visitas. Esta parte incluye un plan de marketing 2.0 (Blog, Facebook, Linkedin y Twitter) en 30 días.

Cada uno de los 8 capítulos acaba con un caso práctico relacionado con los temas tratados y una entrevista a un experto en el tema.

El libro tiene su propia página web: www.webempresa20.com en la que los lectores tienen acceso a 14 videotutoriales y material adicional.

# Índice de contenidos

#### Crear una web eficaz

- Crear una web de empresa 2.0 paso a paso
- Contenidos para convencer
- Usabilidad y Diseño
- Las ocho páginas clave de una web de empresa

Casos prácticos y opiniones de expertos

#### Plan de marketing 2.0

- Plan de marketing 2.0
- Posicionamiento en Google
- Video Marketing y YouTube
- Marketing en redes sociales (Facebook, Linkedin, Twitter) y blogs

Casos prácticos y opiniones de expertos

- 1. Catálogos virtuales que venden
- 2. Los 7 errores más habituales en una web de empresa
- 3. Cómo subir un vídeo a YouTube
- 4. Cómo crear una página en Facebook y 10 Videtutoriales más

#### Videotutoriales Video entrevista con los autores

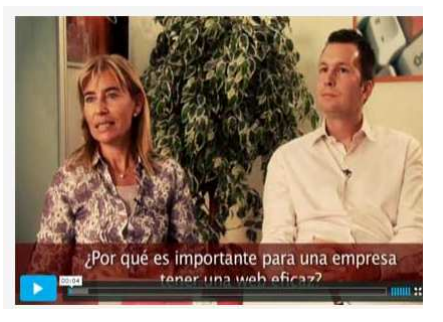

## Autores

Ana Nieto Churruca: Economista y Marter en Marketing, con más de 20 años de experiencia en el campo del marketing internacional y de estrategias en Internet. Dirige los programas Promociona tu Web y Exportaweb en la consultora Global Marketing. Ha dirigido más de 100 proyectos de mejora de eficacia de webs de empresa para mejora del ratio de conversión (% de visitas que se convierten en clientes)

Lasse Rouhiainen: Finlandés afincado en Alicante. Licenciado en marketing y comercio internacional por la Universidad de Helsinki. Pionero en la aplicación del vídeo marketing como herramienta eficaz y rentable para la promoción de pymes en Internet. Consultor y experto en Web 2.0 y social media. Ha ayudado a cientos de empresas a utilizar el marketing 2.0.

# Expertos que colaboran:

Roberto Carreras, Enrique Dans, Roberto Esteban, Tristán Elósegui, Fernando Maciá, Martí Manent, Alvaro Mendoza, Julio Palomino.

# Donde comprar: Pedidos

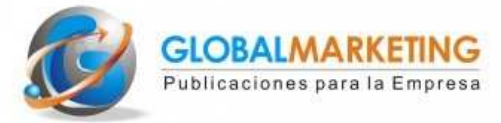

Global Marketing C/ Castelló, 46. 28001 Madrid. www.webempresa20.com info@globalmarketing.es Tel: 91-5782667 Fax: 91-5759009